## **VİTMO**

**Д.А. Синев, А.Е. Пушкарева, А.А. Петренко, Е.В. Прокофьев, А.А. Морозова**

**ПРОЕКТНАЯ ДЕЯТЕЛЬНОСТЬ В ЛАЗЕРНЫХ ТЕХНОЛОГИЯХ. ЧАСТЬ 1.**

# **ПОРИМАТЬ** Институт<br>Полазерных технологий

 **Санкт-Петербург 2023**

#### МИНИСТЕРСТВО НАУКИ И ВЫСШЕГО ОБРАЗОВАНИЯ РОССИЙСКОЙ ФЕДЕРАЦИИ

#### УНИВЕРСИТЕТ ИТМО

### **Д.А. Синев, А.Е. Пушкарева, А.А. Петренко, Е.В. Прокофьев, А.А. Морозова ПРОЕКТНАЯ ДЕЯТЕЛЬНОСТЬ В ЛАЗЕРНЫХ ТЕХНОЛОГИЯХ. ЧАСТЬ 1.**

УЧЕБНОЕ ПОСОБИЕ

РЕКОМЕНДОВАНО К ИСПОЛЬЗОВАНИЮ В УНИВЕРСИТЕТЕ ИТМО по направлению подготовки 12.03.02, 12.03.03, 12.03.05, 16.03.01. в качестве учебного пособия для реализации основных профессиональных образовательных программ высшего образования бакалавриата

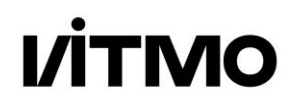

**Санкт-Петербург 2023**

Синев Д.А., Пушкарева А.Е., Петренко А.А., Прокофьев Е.В., Морозова А.А. Проектная деятельность в лазерных технологиях. Часть 1.– СПб: Университет ИТМО, 2023. – 88 с.

Рецензент(ы):

Рочас Станислав Станиславович, кандидат физико-математических наук, , доцент (квалификационная категория "доцент практики") института перспективных систем передачи данных, Университета ИТМО.

Учебное пособие разработано для формирования у обучающихся представления о широком спектре возможностей для самореализации, которые предлагает обучение по выбранной специализации. В рамках первой части дисциплины предусмотрено проведение очных практических занятий в объеме 16 ак.часов, направленных на получение практических навыков планирования и управления научно-исследовательскими, опытно-констукторскими и технологическими работами (в соответствии с трудовыми функциями, предусмотренными профессиональным стандартом 40.011), для формирования идей и обоснования их актуальности. Пособие предназначено для студентов, обучающихся по направлениям подготовки 12.03.05 – Лазерная техника и лазерные технологии и 16.03.01 – Техническая физика, и содержит рекомендации по составлению обзора литературы, формулированию научно-технической проблемы и выполнению модельных заданий.

## **VİTMO**

**Университет ИТМО** – ведущий вуз России в области информационных и фотонных технологий, один из немногих российских вузов, получивших в 2009 году статус национального исследовательского университета. С 2013 года Университет ИТМО – участник программы повышения конкурентоспособности российских университетов среди ведущих мировых научно-образовательных центров, известной как проект «5 в 100». Цель Университета ИТМО – становление исследовательского университета мирового уровня, предпринимательского по типу, ориентированного на интернационализацию всех направлений деятельности.

© Университет ИТМО, 2023 © Синев Д.А., Пушкарева А.Е., Петренко А.А., Прокофьев Е.В., Морозова А.А. 2023

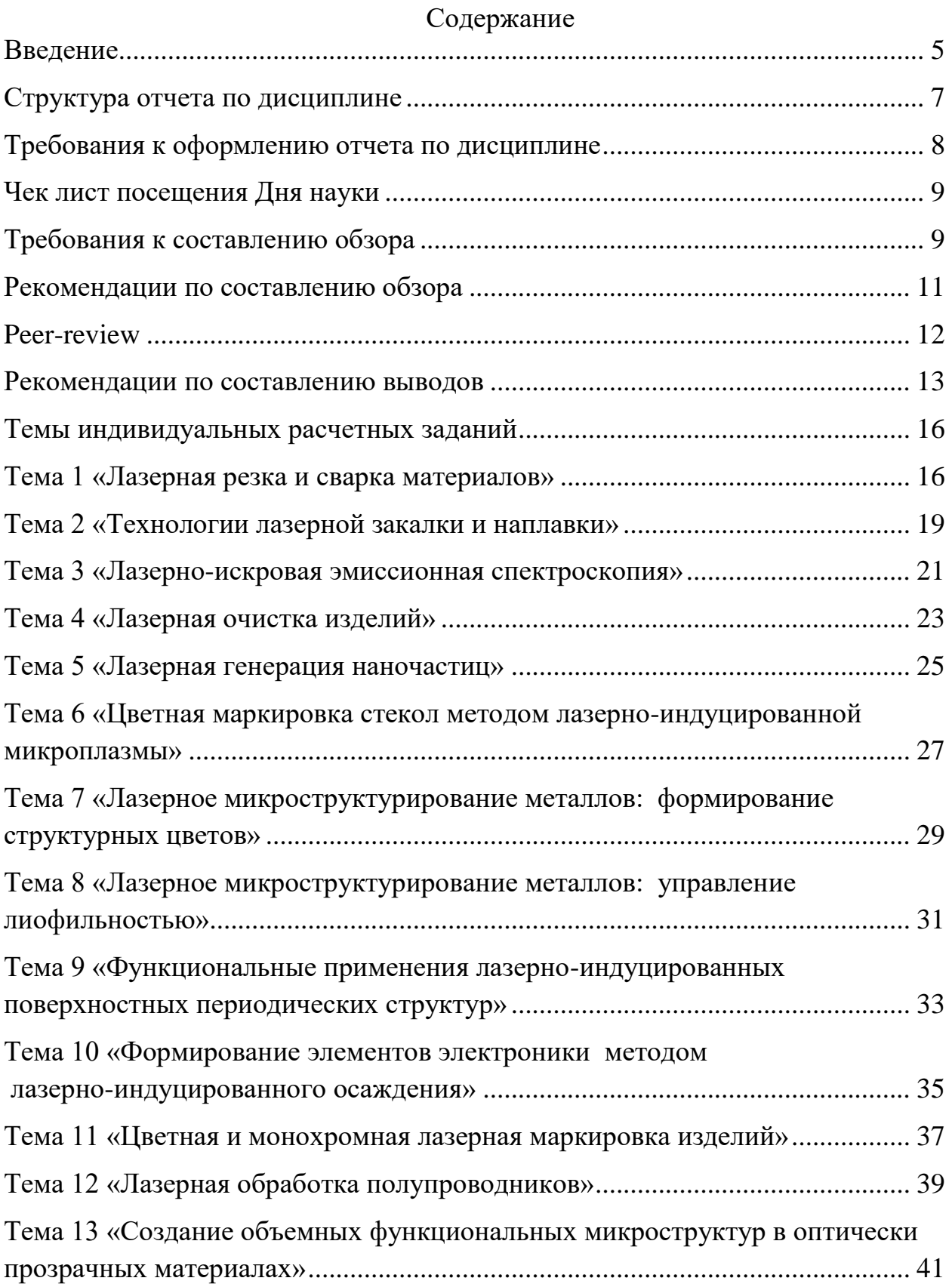

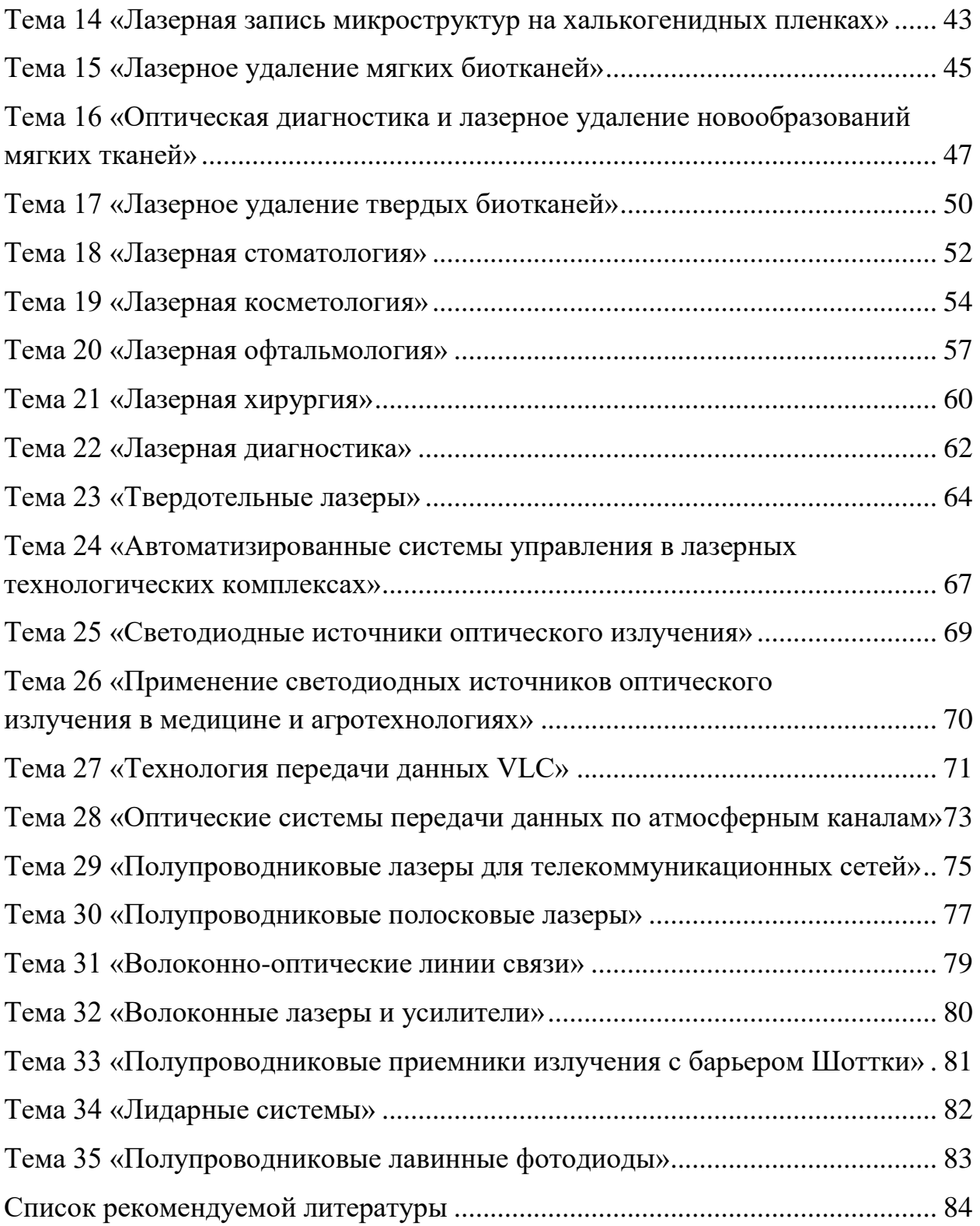

#### **Введение**

<span id="page-5-0"></span>Основная цель дисциплины – формирование у обучающихся представления о широком спектре возможностей для самореализации, которые предлагает обучение по выбранной специализации, путем погружения в процесс работы над научно-техническим проектом.

В ходе изучения дисциплины на первом этапе обучающиеся выбирают научно-техническую тему для вовлечения, ищут и изучают актуальные материалы, знакомят однокурсников с выбранной тематикой из числа перспективных (фронтирных) научно-технических направлений развития лазерных, оптоэлектронных и фотонных технологий, таким образом получая обширные знания об актуальных научно-технических направлениях, задачах и разработках в рамках выбранной специализации.

В научном мире одним из способов получить идеи для актуальных проектов в выбранной области является посещение тематических конференций и выставок. Они дают возможность узнать о последних исследованиях и технологиях, а также пообщаться с другими исследователями и профессионалами в этой области. В рамках данной дисциплины этот процесс реализован в виде **Дня науки** (см. раздел "Чек-лист Дня науки"), в рамках которого происходит знакомство обучающихся с научными коллективами и проектами, представленными в научно-образовательном центре. Кроме того, при аттестации по дисциплине проводится публичная **защита отчетов** с целью подготовки обучающихся к участию в научных конференциях.

Чтобы быть в курсе последних событий в научно-технической области, необходимо читать научные журналы и уметь анализировать представленную в них информацию. Для создания актуального проекта важно уметь выявлять не полностью изученные исследовательские вопросы или нерешенные технологические проблемы, которые могут быть перспективны для изучения и разработки. В рамках данной дисциплины обучающиеся приобретают навыки поиска и критического переосмысления информации, составления **обзора существующей литературы** по выбранной тематике, на основе которого выявляют проблемные области для проведения дальнейших исследований. Этот обзор составляет основную часть отчетных материалов по окончанию первого

5

семестра изучения дисциплины (см. разделы "Требования к составлению обзора" и "Рекомендации по составлению обзора").

Примерами **перспективных научно-технических проблем** в выбранной области знаний (см. раздел "Рекомендации по составлению выводов") могут быть:

- недостаток или полное отсутствие сведений о новых процессах, явлениях или материалах,
- существование конфликтующих теорий или накопленных противоречий,
- невозможность решить конкретные задачи без повышения эффективности, производительности или точности существующих методов.

Для развития критического научного мышления обучающимися проводится взаимное **рецензирование** отчетов (см. раздел "Peer-review"), а для более глубокого погружения в изучаемую тематику студентам предлагается решить **задачу моделирования** (см. раздел "Темы индивидуальных заданий").

После определения перспективных проблем в выбранной области исследования важно разработать план исследования, в котором будут описаны шаги, необходимые для решения выбранной проблемы. Конкретные шаги могут включать проведение экспериментов, сбор данных, анализ результатов, формирование и проверку гипотез, создание и тестирование прототипов, многое другое. Презентация результатов в форме статьи или выступления, а также поиск возможностей финансирования призваны помочь поддержать исследования и предоставить возможности для сотрудничества с другими исследователями. Вопросы конкретного планирования и организации проектной работы для решения выявленной научно-технической проблемы изучаются во втором семестре дисциплины и рассмотрены во второй части методического пособия по курсу "Проектная деятельность".

Задания выполняются в подгруппах по 1–2 человека (одно индивидуальное задание на подгруппу), формат защиты отчета о выполнении задания – групповой. Тексты отчетов в подгруппе могут совпадать, обзоры литературы составляются по одним и тем же источникам, однако выводы в индивидуальном отчете каждый обучающийся формулирует самостоятельно. При подготовке презентации следует выбрать один из двух получившихся выводов или сформулировать на их основе новый.

#### **Структура отчета по дисциплине**

<span id="page-7-0"></span>1) Титульный лист

2) Чек-лист посещения Дня науки

*опишите, какие проекты из представленных Вам запомнились больше всего, какие задачи и почему в них решают, какова актуальность, новизна и прикладная значимость проекта, какие задачи представляются Вам наиболее перспективными и вызывают наибольший интерес* 

3) Обзор литературы по теме задания

*имеющиеся в литературе сведения о физических процессах, технологических методах, перспективной проблематике, материалах и оборудовании, относящиеся к теме задания*

4) Индивидуальное расчетное задание по выбранной теме

5) Решение индивидуального расчетного задания

*постановка и решение задачи моделирования в соответствии с индивидуальным заданием, результаты расчетов и графические материалы. В случае, если Вы уже работаете в лаборатории над собственным проектом, решение задачи моделирования может быть заменено Вашими собственными экспериментальными/расчетными данными. Для этого свяжитесь с преподавателем, чтобы выбрать куратора задания, согласовать инициативную тему, объемы и содержание работ, а также формат представления результатов.*

6) Обсуждение результатов

*сравнительный анализ результатов собственного моделирования и сведений из литературных источников*

7) Выводы

*основные положения, соображения, факты и рекомендации, выявленные и сформулированные по результатам выполнения работы.*

8) Список литературы к обзору

7

#### **Требования к оформлению отчета по дисциплине**

<span id="page-8-0"></span>Текст работы (начиная с чек-листа посещения Дня науки) набирается на листе формата А4 (210×297 мм, ориентация - книжная) через полтора интервала и размером шрифта не менее 12 пт (рекомендуемый размер шрифта 14 пт), цвет шрифта – черный, выравнивание по ширине.

Для написания применяется шрифт Times New Roman. Полужирный шрифт применяют только для заголовков разделов и подразделов, заголовков структурных элементов. Использование курсива допускается для обозначения объектов и написания терминов.

Для акцентирования внимания может применяться выделение текста с помощью шрифта иного начертания (*курсив*, **полужирный** и т.д.), чем шрифт основного текста, но того же кегля и гарнитуры.

Страницы работы должны иметь следующие поля: левое – 30 мм, правое – 15 мм (допускается 10 мм), верхнее – 20 мм, нижнее – 20 мм. Абзацный отступ должен быть одинаковым по всему тексту и равен 1,25 см.

Нумерация страниц, оформление таблиц (в том числе заголовков таблиц), рисунков (в том числе подписей к рисункам), формул и приложений проводится согласно ГОСТ 7.32–2017. Нумерация таблиц, рисунков, формул - сквозная.

Обзор должен содержать 5–7 страниц содержательного текста (см. ниже рекомендации по составлению обзора). Выводы к отчету должны быть содержательными, осмысленными, конкретными, и отражать основные положения проведенной работы (см. ниже рекомендации по составлению выводов).

Каждое заимствование в тексте обзора должно сопровождаться ссылкой на источник, указанный в списке литературы. Нумерация источников сквозная, в порядке их появления в тексте (например: [1]).

Предоставленные отчеты будут проверены на антиплагиат. Не допускаются некорректные заимствования, такие как плагиат, парафраза, самоплагиат, списывание, фальсификация результатов исследований, присвоение результатов чужого труда и пр.

Оформление списка литературы по ГОСТ Р 7.0.100–2018. В библиографическое описание необходимо добавить URL-ссылки на первоисточники литературы и/или DOI идентификатор публикации.

8

#### **Чек лист посещения Дня науки**

<span id="page-9-0"></span>День науки *–* мероприятие, организаторами которого выступают представители научно-образовательного подразделения, реализующего дисциплину. Цель мероприятия – познакомить обучающихся с научными проектами, представленными в научно-образовательном подразделении, сформировать понимание актуальных научных проблем и их возможных решений.

По представленным проектам обучающимися формируется **чек-лист посещения Дня науки**, в котором необходимо кратко и в свободной форме описать три наиболее заинтересовавших проекта. Рекомендуется начинать формирование чек-листа во время мероприятия.

При описании проекта необходимо указать:

- название проекта,
- автора/представителя проекта,
- научно-техническую проблему проекта,
- предлагаемое авторами проекта решение проблемы,
- преимущества и недостатки предлагаемого решения,
- используемые технологии, методы, подходы и их описание,
- используемое лазерное и/или оптическое оборудование с указанием основных характеристик.

#### **Требования к составлению обзора**

<span id="page-9-1"></span>Написание обзора должно основываться как минимум на 12 (20 – для подгрупп с 2 участниками) релевантных научных источниках (статьях, книгах, патентах) по выбранной теме. Как минимум 8 (14 – для подгрупп с 2 участниками) источника должны быть на иностранном языке (не стран ближнего зарубежья). Обзор должен содержать примерно равное количество информации из всех изученных источников литературы. Использование нерелевантных интернет-источников не допускается.

Актуальность информации: в обзоре необходимо использовать статьи за последние 5 лет, книги и патенты за последние 10 лет (отсчет ведется от года написания обзора).

Рекомендован поиск литературы в источниках:

- ScienceDirect [https://sciencedirect.com](https://www.sciencedirect.com/) (база данных англоязычных книг и статей издательства Elsevier)
- SpringerLink [https://link.springer.com](https://link.springer.com/) (база данных англо- и немецкоязычных книг и статей издательства Springer)
- SPIE Digital Library [https://www.spiedigitallibrary.org](https://www.spiedigitallibrary.org/) (база данных англоязычных статей оптического сообщества SPIE)
- Optica Publishing [https://opg.optica.org](https://opg.optica.org/) (база данных англоязычных статей оптического сообщества Optica)
- MDPI [https://mdpi.com](https://www.mdpi.com/) (Open Access база данных англоязычных статей изд-ва MDPI)
- ACS Publications [https://pubs.acs.org](https://pubs.acs.org/) (база данных англоязычных статей сообщества ACS)
- Wiley [https://wiley.com](https://www.wiley.com/) (база данных англоязычных книг и статей John Wiley & Sons, Inc.)
- The Proceedings of the National Academy of Sciences [https://www.pnas.org](https://www.pnas.org/) (база данных англоязычных статей National Academy of Science)
- IOPscience https://[iopscience](https://iopscience.iop.org/).iop.org (база данных англоязычных статей издательства IOP Publishing)
- IEEE Xplore [https://ieeexplore.ieee.org](https://ieeexplore.ieee.org/) (база данных англоязычных статей издательства IEEE (Institute of Electrical and Electronics Engineers))
- Google Scholar [https://scholar.google.ru](https://scholar.google.ru/) (сервис Google для поиска научной информации)
- Google Patents [https://patents.google.com](https://patents.google.com/) (сервис Google для патентного поиска)
- $\bullet$  eLIBRARY [https://elibrary.ru](https://elibrary.ru/) (база данных русскоязычных статей)
- ФИПС ФГБУ Федеральный институт промышленной собственности [https://www.fips.ru](https://www.fips.ru/) (база данных патентов)
- $\bullet$  Патентон [https://patenton.ru](https://patenton.ru/) (база данных русскоязычных патентов)
- $\bullet$  Патентный ландшафт [https://tt.itmo.ru/patent](https://tt.itmo.ru/patent/) (база данных патентов)

Политика в отношении использования сервисов на основе генеративных нейронных сетей (ChatGPT, Microsoft Bing Chat, Google Bard, YouChat и пр.) определяется текущими распоряжениями, действующими в Университете ИТМО. Дополнительных ограничений при составлении отчета не установлено, и в отсутствии других запретов обучающиеся могут использовать ИИ-сервисы с

целью поиска и компоновки материалов, форматирования текста, анализа исследований. Однако все ошибки (включая фактические, лексические и смысловые ошибки, ссылки на несуществующие статьи и пр), допущенные ИИ и не исправленные обучающимися, будут приводить к снижению баллов.

Для исключения подобных ошибок авторы настоящего методического пособия рекомендуют использовать поисковые сервисы на основе корпусов академических текстов (статей, книг, патентов):

- PerplexityAI [https://perplexity.ai](https://perplexity.ai/)
- Consensus [https://consensus.app](https://consensus.app/)
- Elicit [https://elicit.org](https://elicit.org/)

#### **Рекомендации по составлению обзора**

<span id="page-11-0"></span>Обзор литературы – важная составляющая любого научного труда, направленная на введение читателя в состояние дел в выбранной области знаний. Составление обзора литературы позволяет самому автору разобраться в тематике, сформулировать проблемные места, требующие решения, но остающиеся без внимания, и поместить свою работу в контекст современных исследований. В связи с этим работу по составлению обзора литературы необходимо воспринимать как аналитическую (переработка, перемешивание, анализ, выявление проблем), а не как компиляционную (последовательная склейка разрозненных данных).

При составлении обзора рекомендовано не ограничиваться минимально обозначенным числом источников литературы (12/20, из них 8/14 на иностранном языке) и находить больше информации, из которой впоследствии осуществить выбор наиболее подходящей. Рекомендовано группировать найденную информацию по тематическим фрагментам, а не по принадлежности к источникам литературы.

#### Пример **НЕправильно** составленного фрагмента обзора:

*В статье [1] рассказано о том, как интенсивность лазерного излучения влияет на качество обработки. В статье [2] рассказано о том, как частота следования лазерных импульсов влияет на качество обработки…*

Пример **правильно** составленного фрагмента обзора:

*Основными параметрами лазерного воздействия, влияющими на качество рассматриваемой технологии лазерной обработки, являются интенсивность лазерного излучения [1-3], скорость сканирования [2,4] и частота следования лазерных импульсов [1,3-4]. При этом, однако, очевидно важные вопросы влияния формы волнового фронта зачастую не рассматриваются в литературе, и, по всей видимости, требуют дополнительных исследований. Тем не менее, в качестве основного параметра, определяющего качество обработки, обычно выделяют интенсивность лазерного излучения, при этом в ряде источников отмечают линейную зависимость [1,2], также имеются сведения [3] и о нелинейном характере зависимости качества обработки от интенсивности. В качестве конкретных примеров рассмотрим частные случаи, приведенные в работах [5-8] … Говоря о роли частоты следования лазерных импульсов следует отметить [1, 4], что…*

#### **Peer-review**

<span id="page-12-0"></span>Рецензирование (англ. peer-review, "рассмотрение коллегами") –процедура критического изучения научного труда (статьи, книги, отчета, патента, методического пособия и пр.) коллегами, обладающими тем же объемом компетенций в выбранной области, что и автор (-ы) работы. Процедура рецензирования общепринята в научной среде на протяжении последних трех столетий и является неотъемлемым базовым положением современной научной этики. Издания, не проводящие внешнее рецензирование публикуемых работ, не считаются релевантными и не вызывают доверия в академической среде.

В рамках дисциплины обучающимся предложено отрецензировать работы однокурсников, выявить точки роста и сформулировать конструктивные предложения по развитию положений отчета. Процедура рецензирования предполагает как нахождение ошибок (орфографических, грамматических, пунктуационных, речевых, стилистических, графических, фактических, логических) в тексте, так и обозначение возможных путей усиления положений отчета. Рецензирование проводится в открытом виде (open peer-review) посредством комментариев к предварительной версии текста отчета в открытом доступе. Для внесения предложений по исправлению ошибок дополнительно могут быть использованы советы по изменениям в документе. Рецензентов назначают кураторы дисциплины. Дополнительные требования к количеству

12

предлагаемых комментариев не предъявляются. На рисунках 1 и 2 представлены примеры оформления комментариев в рамках процедуры peer-review.

Anonymous  $\ddot{ }$ 19:55 2 Oct Кто блин так вообще пишет инструкции? Нормально сделать нельзя было?!

#### Рисунок 1 – Пример **НЕправильного** оформления комментария

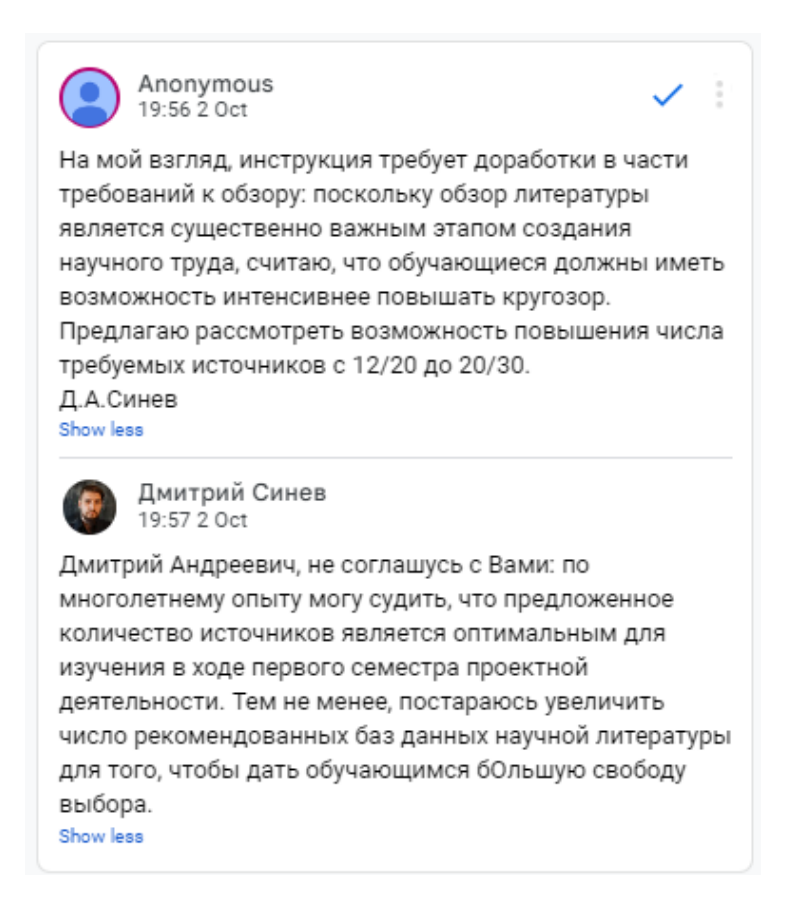

Рисунок 2 – Пример **правильного** оформления комментария

#### **Рекомендации по составлению выводов**

<span id="page-13-0"></span>Составление выводов к научному труду – это творческий, аналитический процесс, позволяющий автору суммировать и выразить результаты

интеллектуального труда: основные положения, идеи и рекомендации. Наличие в выводах численных значений приветствуется.

#### Основные вопросы, на которые **НЕ должны** отвечать выводы:

*Что Вы делали в этом семестре? Почему Ваш отчет по дисциплине должен быть зачтен с предпочтительно высокой оценкой?*

#### Основные вопросы, на которые **должны** отвечать выводы:

- *Какую основную мысль Вы хотели выразить этой работой?*
- *В чем состоит актуальность и чем интересна выбранная тематика? Какие нерешенные проблемы существуют в этой области? Как они влияют на научно-технический прогресс?*
- *Что позволяют делать устройства, методы, технологии, разрабатываемые в этой области? Какие требования к ним предъявляют? Почему именно лазерные/ оптические/ оптоэлектронные/ фотонные методы интересны в этой области?*
- *Почему в этой области используют те или иные методы, материалы, технические устройства? Подходят ли для целей тематики только рассмотренные материалы и технические устройства, или есть более широкие диапазоны и варианты?*
- *Почему возникает расхождение Ваших расчетных данных со сведениями, представленными в литературе?*
- *Как Вы видите перспективы тематики, и в каком направлении по Вашему мнению, следует стремиться в этой области?*

#### Пример **НЕправильно** составленного выводов:

*- В ходе написания научной работы мною были исследованы все основные аспекты использования лазерных технологий в промышленной сфере…* 

*- В этом семестре я написал отчет, в котором разобрал такую практическую задачу, как: использование лазера для создания защитных знаков. Весь материал усвоен, автор данного отчета заслуживает оценки "Отлично"...*

*- Дорогие читатели, представляем Вам нашу научную работу о Х. Основная мысль, которую мы хотели выразить этой работой, заключается в том, что использование исследованных методов обработки материалов очень хорошо и полезно. А теперь перейдем к ответам на задачи в нашей исследовательской работе…*

#### Пример **правильно** составленных выводов:

*В настоящей аналитической работе было исследовано применение методов X для решения задач Y.* 

*Актуальность тематики исследования заключается в существующей потребности в эффективных и перспективных методах изготовления [ДАННЫЕ УДАЛЕНЫ]. Устройства, методы и технологии, которые разрабатываются в этой области, позволяют изготавливать [ДАННЫЕ УДАЛЕНЫ], со следующими преимуществами: [ДАННЫЕ УДАЛЕНЫ]. К ним предъявляют основные технические требования и критерии качества: [ДАННЫЕ УДАЛЕНЫ].*

*Однако, в настоящее время существуют нерешенные проблемы в этой области, а именно: [ДАННЫЕ УДАЛЕНЫ]. Эти проблемы ограничивают развитие метода X в данной области и требуют исследования.*

*Лазерные методы представляют интерес в этой области, поскольку позволяют [ДАННЫЕ УДАЛЕНЫ]. Авторы настоящего отчета считают приоритетным направление усилий на решение выявленных проблем с применением следующих подходов: [ДАННЫЕ УДАЛЕНЫ].*

*Решение задачи моделирования Y было проведено при следующих заданных параметрах: [ДАННЫЕ УДАЛЕНЫ]. Решение задачи Y найдено в следующем виде: [ДАННЫЕ УДАЛЕНЫ]. Расхождение расчетных данных с данными, представленными в литературе, может быть связано с [ДАННЫЕ УДАЛЕНЫ].*

*Таким образом, настоящая аналитическая работа показывает перспективность применения методов X для решения задач Y при условии, что [ДАННЫЕ УДАЛЕНЫ].*

#### **Темы индивидуальных расчетных заданий**

<span id="page-16-0"></span>Ниже представлены расчетные задания в соответствии с каждой из предлагаемых тем. Вы можете согласовать с куратором темы корректировку условия расчетного задания в соответствии с выявленной в результате литературного обзора научно-технической проблемой.

#### **Тема 1 «Лазерная резка и сварка материалов»**

<span id="page-16-1"></span>Компания SpaceY предложила Вам выполнить лазерную резку деталей для корпуса новой ракеты, изготовленных из алюминиевого сплава.

1. Определите среднюю мощность импульсного  $CO_2$  лазера, которая потребуется для нагревания алюминия до температуры испарения к моменту окончания импульса длительностью  $\tau = 20$  мкс.

2. Постройте график температурной динамики материала с момента начала воздействия лазерного излучения и до начала следующего импульса при воздействии с пороговой плотностью мощности.

3. Считая коэффициент перекрытия отпечатков по оси  $x L_x$  равным 90%, оцените производительность обработки в см $^2$ /мин.

Параметры материала приведены в таблице 1.1, затратами тепла на фазовые переходы и теплообмен со средой пренебречь. Частота следования импульсов лазерного излучения  $f = 100$  кГц, диаметр пучка  $d = 30$  мкм, начальная температура материала  $T_{\text{H}} = 20$  °С.

|                                                               | Алюминий                                          |
|---------------------------------------------------------------|---------------------------------------------------|
| Теплопроводность $k$ , $Br/(m·K)$                             | 233                                               |
| Плотность $\rho$ , кг/м <sup>3</sup>                          | 2700                                              |
| Теплоемкость $c$ , Дж/(кг·К)                                  | 920                                               |
| Температура плавления, <sup>o</sup> C                         | 660                                               |
| Температура кипения, <sup>o</sup> C                           | 2447                                              |
| $(\lambda = 10, 6$ MKM)<br>Отражательная способность <b>R</b> | $0,99$ (0,06 для Al <sub>2</sub> O <sub>3</sub> ) |

Таблица 1.1 –Параметры алюминия

Температура в центре облученной области на поверхности массивного сильнопоглощающего материала при импульсном лазерном нагреве (когда размеры прогретой зоны  $\sqrt{at}$  не превышают радиус лазерного пучка  $r$ ) с известной плотностью мощности излучения  $q_{\text{mm}}$  может быть определена по формуле:

$$
T_{\text{harpes}}(t) = \frac{2q_{\text{hmm}}(1-R)\sqrt{a\tau}}{k\sqrt{\pi}} + T_{\text{H}},\tag{1.1}
$$

где  $T_{\texttt{HarpeB}}(t)$  – температура, до которой нагревается тело,  $R$  – отражательная способность вещества,  $T_{\text{H}}$  – начальная температура,  $a = \frac{k}{ac}$  – температуропроводность материала,  $k$  – теплопроводность,  $\rho$  – плотность и  $c$  – теплоемкость материала соответственно.

После окончания лазерного воздействия длительностью  $\tau$  нагретый материал остывает в соответствии с формулой:

$$
T_{\text{octb}B} = T_{\text{harpes}}(t) - T_{\text{harpes}}(t - \tau). \tag{1.2}
$$

При этом для определения плотности мощности, необходимой для нагрева материала до заранее заданной температуры к моменту окончания лазерного воздействия (пороговая плотность мощности), следует использовать формулу, обратную формуле (1.1). Значение импульсной плотности мощности  $q_{\text{num}}$  связано со средней мощностью лазерного пучка с гауссовым распределением интенсивности следующим соотношением:

$$
P_{\rm cp} = q_{\rm nmn} \pi r^2 \tau f,\tag{1.3}
$$

где  $r$  – радиус лазерного пучка,  $f$  – частота следования лазерных импульсов.

Коэффициент перекрытия  $L_x$  – технологический параметр, который может быть оценен из соотношения:

$$
V = fd(1 - L_x),\tag{1.4}
$$

где  $V$  – скорость сканирования,  $f$  – частота следования лазерных импульсов.

*Пример расчета динамики температуры алюминиевой пластины при нагреве лазерным излучением с плотностью мощности 10 ГВт/м<sup>2</sup> длительностью 1 мс приведен на рисунке 1.1. Показана динамика температуры на поверхности (красная кривая), а также на глубине 200 мкм (синяя кривая) и 500 мкм (зеленая кривая) под поверхностью.*

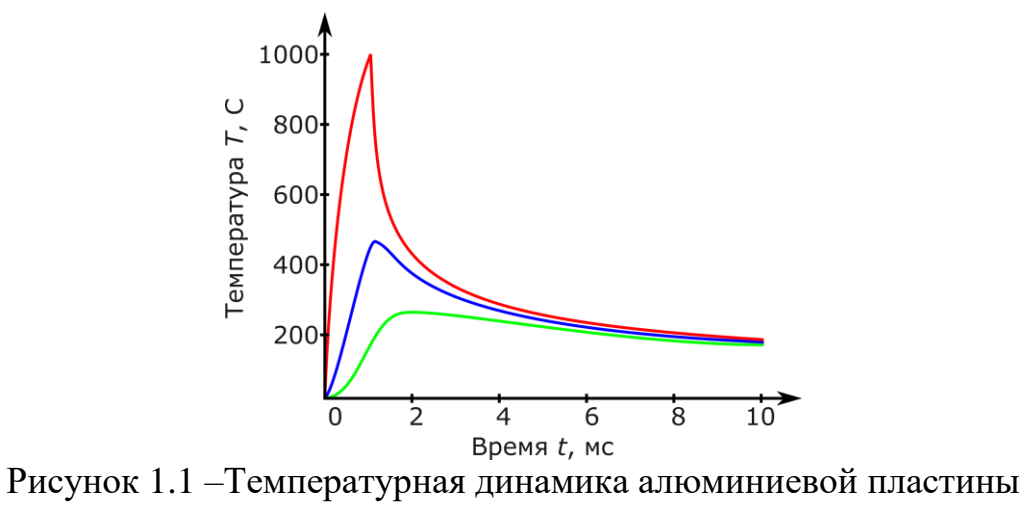

#### **Тема 2 «Технологии лазерной закалки и наплавки»**

<span id="page-19-0"></span>Машиностроительный завод "Красный Ленин" закупил новую партию сверел. Главный конструктор завода просит Вас осуществить их лазерную закалку для повышения износостойкости.

1. Определите среднюю мощность импульсного волоконного Yb-лазера, которая потребуется для нагревания поверхности железной детали до температуры плавления к моменту окончания импульса длительностью

 $\tau = 100$  HC.

2. Постройте график температурной динамики материала с момента начала воздействия лазерного излучения и до начала следующего импульса при воздействии с пороговой плотностью мощности.

3. Оцените скорость сканирования  $V$ , необходимую для обеспечения коэффициента перекрытия отпечатков по оси  $x L_x = 90$  %. Считая коэффициент перекрытия отпечатков по оси  $y L_v = 90\%$  оцените производительность обработки в см $^2$ /мин.

Параметры материала приведены в таблице 2.1, затратами тепла на фазовые переходы и теплообмен со средой пренебречь. Частота следования импульсов лазерного излучения  $f = 50$  кГц, диаметр пучка  $d = 40$  мкм, начальная температура материала  $T_{\text{H}} = 20 \text{ °C}$ .

|                                                       | Железо |
|-------------------------------------------------------|--------|
| Теплопроводность $k$ , $Br/(m·K)$                     | 50     |
| Плотность $\rho$ , кг/м <sup>3</sup>                  | 7900   |
| Теплоемкость $c$ , Дж/(кг·К)                          | 450    |
| Температура плавления, <sup>o</sup> C                 | 1535   |
| Температура кипения, <sup>o</sup> C                   | 2900   |
| $(\lambda = 1,06$ MKM)<br>Отражательная способность R | 0,63   |

Таблица 2.1 –Параметры железа

Температура в центре облученной области на поверхности массивного сильнопоглощающего материала при импульсном лазерном нагреве (когда размеры прогретой зоны  $\sqrt{at}$  не превышают радиус лазерного пучка  $r$ ) с известной плотностью мощности излучения  $q_{\text{mm}}$  может быть определена по формуле:

$$
T_{\text{harpes}}(t) = \frac{2q_{\text{hmm}}(1-R)\sqrt{a\tau}}{k\sqrt{\pi}} + T_{\text{H}},\tag{2.1}
$$

где  $T_{\texttt{Harpes}}(t)$  – температура, до которой нагревается тело,  $R$  – отражательная способность вещества,  $T_{\text{H}}$  – начальная температура,  $a = \frac{k}{ac}$  – температуропроводность материала,  $k$  – теплопроводность,  $\rho$  – плотность и  $c$  – теплоемкость материала соответственно.

После окончания лазерного воздействия длительностью  $\tau$  нагретый материал остывает в соответствии с формулой:

$$
T_{\text{octb}} = T_{\text{Harpes}}(t) - T_{\text{Harpes}}(t - \tau). \tag{2.2}
$$

При этом для определения плотности мощности, необходимой для нагрева материала до заранее заданной температуры к моменту окончания лазерного воздействия (пороговая плотность мощности), следует использовать формулу, обратную формуле (2.1). Значение импульсной плотности мощности  $q_{\text{num}}$  связано со средней мощностью лазерного пучка с гауссовым распределением интенсивности следующим соотношением:

$$
P_{\rm cp} = q_{\rm mm} \pi r^2 \tau f,\tag{2.3}
$$

где  $r$  – радиус лазерного пучка,  $f$  – частота следования лазерных импульсов.

Коэффициент перекрытия  $L_x$  – технологический параметр, который может быть оценен из соотношения:

$$
V = fd(1 - L_x),\tag{2.4}
$$

где  $V$  – скорость сканирования,  $f$  – частота следования лазерных импульсов.

#### **Тема 3 «Лазерно-искровая эмиссионная спектроскопия»**

<span id="page-21-0"></span>Неизвестный благотворитель пожертвовал в Государственный Эрмитаж античную медную монету. Музей просит Вас подтвердить аутентичность монеты с помощью методов лазерной спектроскопии.

1. Определите среднюю мощность импульсного YAG:Nd лазера, которая потребуется для нагревания меди до температуры 10 000 К к моменту окончания импульсов длительностью 500 фс, 200 пс, 1 нс.

2. Постройте график температурной динамики материала с момента начала воздействия лазерного излучения и до начала следующего импульса при воздействии с пороговой плотностью мощности для каждого из режимов.

Параметры материала приведены в таблице 3.1, затратами тепла на фазовые переходы и теплообмен со средой пренебречь. Частота следования импульсов лазерного излучения  $f = 10$  Гц, диаметр пучка  $d = 25$  мкм, начальная температура материала  $T_{\text{H}} = 20$  °С.

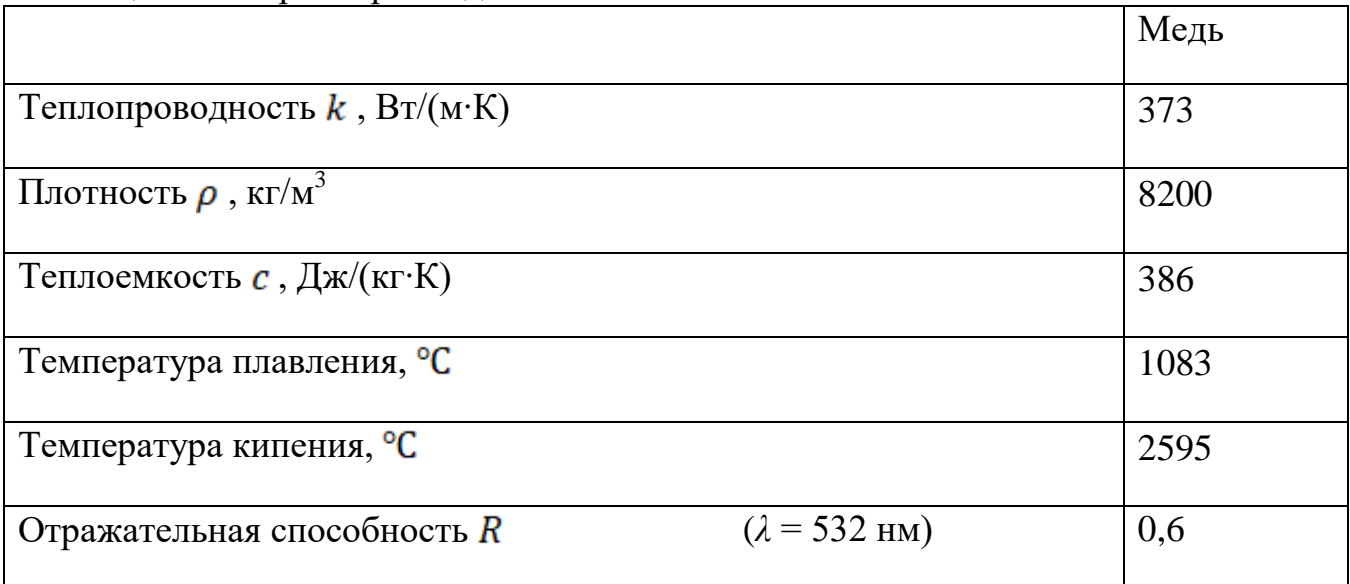

Таблица 3.1 –Параметры меди

Температура в центре облученной области на поверхности массивного сильнопоглощающего материала при импульсном лазерном нагреве (когда размеры прогретой зоны  $\sqrt{at}$  не превышают радиус лазерного пучка *r*) с известной плотностью мощности излучения  $q_{\text{mm}}$  может быть определена по формуле:

$$
T_{\text{harpes}}(t) = \frac{2q_{\text{hmm}}(1-R)\sqrt{a\tau}}{k\sqrt{\pi}} + T_{\text{H}},\tag{3.1}
$$

где  $T_{\texttt{HarpeB}}(t)$  – температура, до которой нагревается тело,  $R$  – отражательная способность вещества,  $T_{\text{H}}$  – начальная температура,  $a = \frac{k}{c}$  – температуропроводность материала,  $k$  – теплопроводность,  $\rho$  – плотность и  $c$  – теплоемкость материала соответственно.

После окончания лазерного воздействия длительностью т нагретый материал остывает в соответствии с формулой:

$$
T_{\text{octbIB}} = T_{\text{HarpEB}}(t) - T_{\text{HarpEB}}(t - \tau). \tag{3.2}
$$

При этом для определения плотности мощности, необходимой для нагрева материала до заранее заданной температуры к моменту окончания лазерного воздействия (пороговая плотность мощности), следует использовать формулу, обратную формуле (3.1). Значение импульсной плотности мощности  $q_{\text{num}}$  связано со средней мощностью лазерного пучка с гауссовым распределением интенсивности следующим соотношением:

$$
P_{\rm cp} = q_{\rm mm} \pi r^2 \tau f,\tag{3.3}
$$

где  $r$  – радиус лазерного пучка,  $f$  – частота следования лазерных импульсов.

#### **Тема 4 «Лазерная очистка изделий»**

<span id="page-23-0"></span>Государственный Эрмитаж сделал заказ на очистку от ржавчины железного шлема, найденного при раскопках Трои.

1. Определите среднюю мощность импульсного YAG:Nd лазера, которая потребуется для нагревания поверхностного слоя  $Fe<sub>2</sub>O<sub>3</sub>$  до температуры разложения к моменту окончания импульса длительностью  $\tau = 200$  нс.

2. Постройте график температурной динамики материала с момента начала воздействия лазерного излучения и до начала следующего импульса при воздействии с пороговой плотностью мощности.

3. Оцените коэффициент перекрытия отпечатков по оси  $x L_x$  при частоте следования импульсов  $f = 100 \text{ kT}$ ц и скорости сканирования  $V = 1 \text{ nm/c}$ . Считая коэффициент перекрытия отпечатков по оси  $y = L_y = 50\%$  , оцените производительность обработки в см $^2$ /мин.

Параметры материала приведены в таблице 4.1, затратами тепла на фазовые переходы и теплообмен со средой пренебречь. Диаметр пучка  $d = 30$  мкм, начальная температура материала  $T_{\text{H}} = 20$  °С.

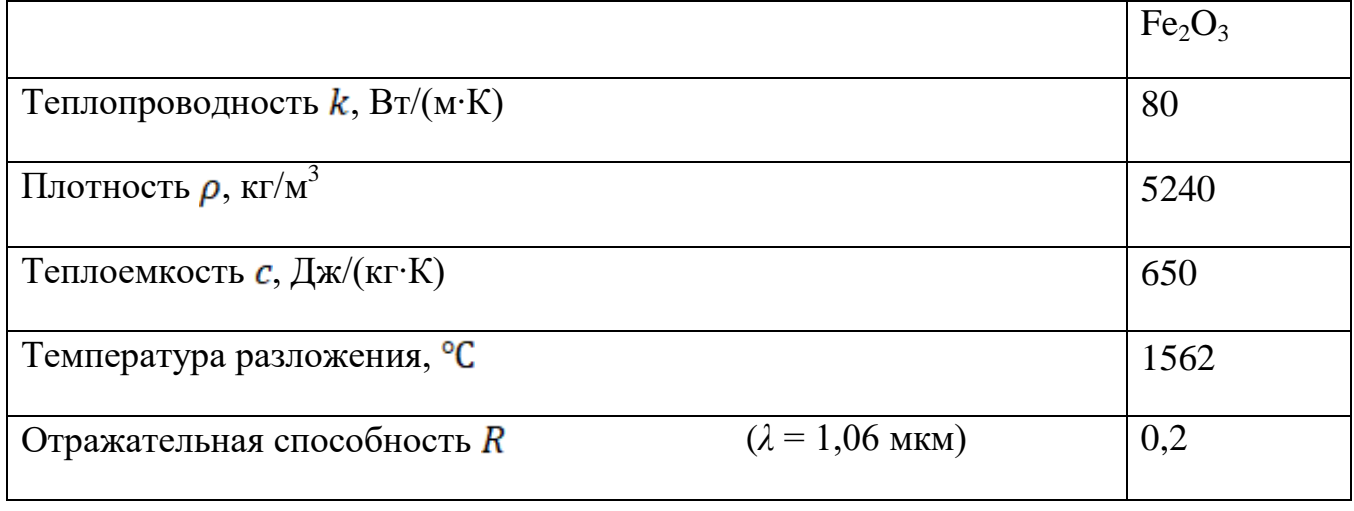

Таблица 3.1 – Параметры  $Fe<sub>2</sub>O<sub>3</sub>$ 

Температура в центре облученной области на поверхности массивного сильнопоглощающего материала при импульсном лазерном нагреве (когда размеры прогретой зоны  $\sqrt{at}$  не превышают радиус лазерного пучка  $r$ ) с

известной плотностью мощности излучения  $q_{\text{mm}}$  может быть определена по формуле:

$$
T_{\text{harpeB}}(t) = \frac{2q_{\text{num}}(1-R)\sqrt{at}}{k\sqrt{\pi}} + T_{\text{H}},\tag{4.1}
$$

где  $T_{\texttt{Harpes}}(t)$  – температура, до которой нагревается тело,  $R$  – отражательная способность вещества,  $T_{\text{H}}$  – начальная температура,  $a = \frac{k}{\rho c}$  – температуропроводность материала,  $k$  – теплопроводность,  $\rho$  – плотность и – теплоемкость материала соответственно.

После окончания лазерного воздействия длительностью  $\tau$  нагретый материал остывает в соответствии с формулой:

$$
T_{\text{octbIB}} = T_{\text{harpes}}(t) - T_{\text{harpes}}(t - \tau). \tag{4.2}
$$

При этом для определения плотности мощности, необходимой для нагрева материала до заранее заданной температуры к моменту окончания лазерного воздействия (пороговая плотность мощности), следует использовать формулу, обратную формуле (4.1). Значение импульсной плотности мощности  $q_{\text{num}}$  связано со средней мощностью лазерного пучка с гауссовым распределением интенсивности следующим соотношением:

$$
P_{\rm cp} = q_{\rm mm} \pi r^2 \tau f,\tag{4.3}
$$

где  $r$  – радиус лазерного пучка,  $f$  – частота следования лазерных импульсов.

Коэффициент перекрытия  $L_x$  – технологический параметр, который может быть оценен из соотношения:

$$
V = fd(1 - L_x),\tag{4.4}
$$

где *V* – скорость сканирования, *f* – частота следования лазерных импульсов.

#### **Тема 5 «Лазерная генерация наночастиц»**

<span id="page-25-0"></span>Компания "Очень маленькие штучки" просит Вас изготовить коллоидный раствор наночастиц серебра, из которых они впоследствии планируют собирать нанороботов.

1. Определите среднюю мощность импульсного YAG:Nd лазера, которая потребуется для нагревания серебра до температуры испарения к моменту окончания импульса длительностью  $\tau$  равной 200 пс, 400 пс, 800 пс.

2. Постройте график температурной динамики материала с момента начала воздействия лазерного излучения и до начала следующего импульса при воздействии с пороговой плотностью мощности для каждого из режимов.

Параметры материала приведены в таблице 5.1, затратами тепла на фазовые переходы и теплообмен со средой пренебречь. Частота следования импульсов лазерного излучения  $f = 1 \text{ kT}$ ц, диаметр пучка  $d = 80$  мкм, начальная температура материала  $T_{\text{H}} = 20$  °С.

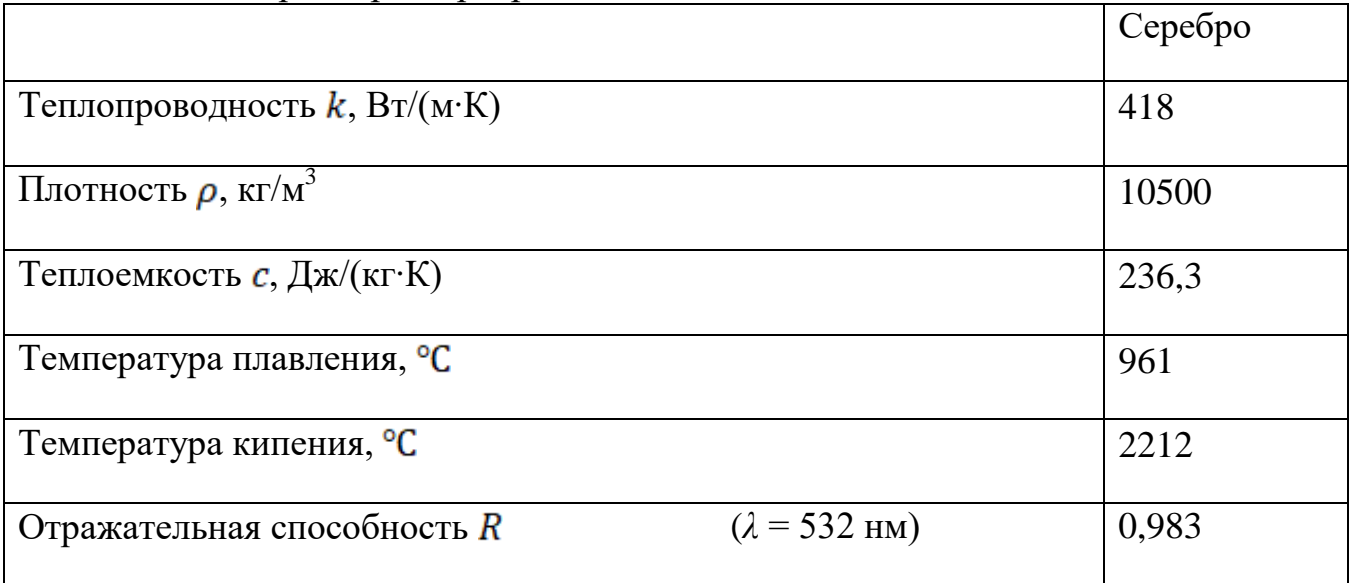

Таблица 4.1 –Параметры серебра

Температура в центре облученной области на поверхности массивного сильнопоглощающего материала при импульсном лазерном нагреве (когда размеры прогретой зоны  $\sqrt{at}$  не превышают радиус лазерного пучка  $r$ ) с известной плотностью мощности излучения  $q_{\text{mm}}$  может быть определена по формуле:

$$
T_{\text{harpeb}}(t) = \frac{2q_{\text{hmm}}(1-R)\sqrt{at}}{k\sqrt{\pi}} + T_{\text{H}},\tag{5.1}
$$

где  $T_{\texttt{HarpeB}}(t)$  – температура, до которой нагревается тело,  $R$  – отражательная способность вещества,  $T_{\text{H}}$  – начальная температура,  $a = \frac{k}{ec}$  – температуропроводность материала,  $k$  – теплопроводность,  $\rho$  – плотность и  $c$  – теплоемкость материала соответственно.

После окончания лазерного воздействия длительностью  $\tau$  нагретый материал остывает в соответствии с формулой:

$$
T_{\text{octb}B} = T_{\text{harpes}}(t) - T_{\text{harpes}}(t - \tau). \tag{5.2}
$$

При этом для определения плотности мощности, необходимой для нагрева материала до заранее заданной температуры к моменту окончания лазерного воздействия (пороговая плотность мощности), следует использовать формулу, обратную формуле (5.1). Значение импульсной плотности мощности  $q_{\text{num}}$  связано со средней мощностью лазерного пучка с гауссовым распределением интенсивности следующим соотношением:

$$
P_{\rm cp} = q_{\rm mm} \pi r^2 \tau f,\tag{4.3}
$$

где  $V$  – скорость сканирования,  $f$  – частота следования лазерных импульсов.

#### <span id="page-27-0"></span>**Тема 6 «Цветная маркировка стекол методом лазерно-индуцированной микроплазмы»**

Оптический завод "Краснознаменный ордена Ленина завод ОптоМехЭлектрон" заказал у Вас маркировку патентованного микролинзового растра для микроскопа нового типа. Из-за повышенных требований к точности записи необходимо защитить изделие от подделок путем нанесения защитного знака с помощью метода опосредованной обработки стекла лазерной графитовой плазмой.

1. Определите среднюю мощность импульсного YAG:Nd лазера, которая потребуется для нагревания латуни до температуры испарения к моменту окончания импульса длительностью  $\tau = 100$  нс.

2. Постройте график температурной динамики материала с момента начала воздействия лазерного излучения и до начала следующего импульса при воздействии с пороговой плотностью мощности.

3. Предложите оптическую схему и траектории сканирования, с помощью которых возможно осуществить формирование защитного знака в форме

QR-кода с размерами единичного квадратного элемента 500 мкм х 500 мкм, не допуская перегрева и растрескивания стекла.

Параметры материала приведены в таблице 6.1, затратами тепла на фазовые переходы и теплообмен со средой пренебречь. Частота следования импульсов лазерного излучения  $f = 20$  кГц, диаметр пучка  $d = 50$  мкм, начальная температура материала  $T_{\text{H}} = 20$  °С.

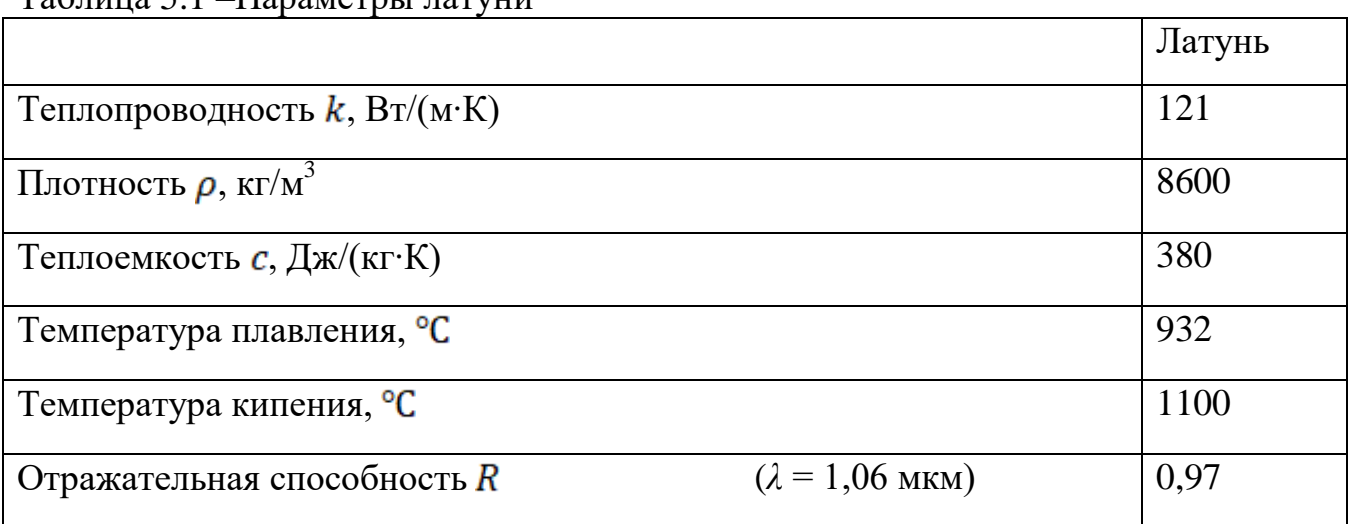

Таблица 5.1 –Параметры латуни

Температура в центре облученной области на поверхности массивного сильнопоглощающего материала при импульсном лазерном нагреве (когда размеры прогретой зоны  $\sqrt{at}$  не превышают радиус лазерного пучка  $r$ ) с известной плотностью мощности излучения  $q_{\text{mm}}$  может быть определена по формуле:

$$
T_{\text{Harpes}}(t) = \frac{2q_{\text{HMM}}(1-R)\sqrt{at}}{k\sqrt{\pi}} + T_{\text{H}},\tag{6.1}
$$

где  $T_{\texttt{harpeb}}(t)$  – температура, до которой нагревается тело,  $R$  – отражательная способность вещества,  $T_{\text{H}}$  – начальная температура,  $a = \frac{k}{ec}$  – температуропроводность материала,  $k$  – теплопроводность,  $\rho$  – плотность и – теплоемкость материала соответственно.

После окончания лазерного воздействия длительностью т нагретый материал остывает в соответствии с формулой:

$$
T_{\text{octb}B} = T_{\text{Harpes}}(t) - T_{\text{Harpes}}(t - \tau). \tag{6.2}
$$

При этом для определения плотности мощности, необходимой для нагрева материала до заранее заданной температуры к моменту окончания лазерного воздействия (пороговая плотность мощности), следует использовать формулу, обратную формуле (6.1). Значение импульсной плотности мощности  $q_{\text{num}}$  связано со средней мощностью лазерного пучка с гауссовым распределением интенсивности следующим соотношением:

$$
P_{\rm cp} = q_{\rm HMI} \pi r^2 \tau f,\tag{6.3}
$$

где  $V$  – скорость сканирования,  $f$  – частота следования лазерных импульсов.

#### **Тема 7 «Лазерное микроструктурирование металлов: формирование структурных цветов»**

<span id="page-29-0"></span>Стоматологическая клиника "Добрый лазер" просит Вас произвести одновременное микроструктурирование и окрашивание титановых дентальных имплантов для повышения их биосовместимости.

1. Определите среднюю мощность импульсного волоконного Yb-лазера, которая потребуется для нагревания титанового сплава до температуры испарения к моменту окончания импульса длительностью  $\tau = 100$  нс.

2. Постройте график температурной динамики материала с момента начала воздействия лазерного излучения и до начала следующего импульса при воздействии с пороговой плотностью мощности.

3. Оцените скорость сканирования  $V$ , необходимую для обеспечения коэффициента перекрытия отпечатков по оси  $x L_x = 30$  %. Считая коэффициент перекрытия отпечатков по оси по оси  $y L_y = 50 \%$ , оцените производительность обработки в см $^2$ /мин.

Параметры материала приведены в таблице 7.1, затратами тепла на фазовые переходы и теплообмен со средой пренебречь. Частота следования импульсов лазерного излучения  $f = 100 \text{ kT}$ ц, диаметр пучка  $d = 30 \text{ m}$ км, начальная температура материала  $T_{\text{H}} = 20 \degree C$ .

 $\overline{1}$ 

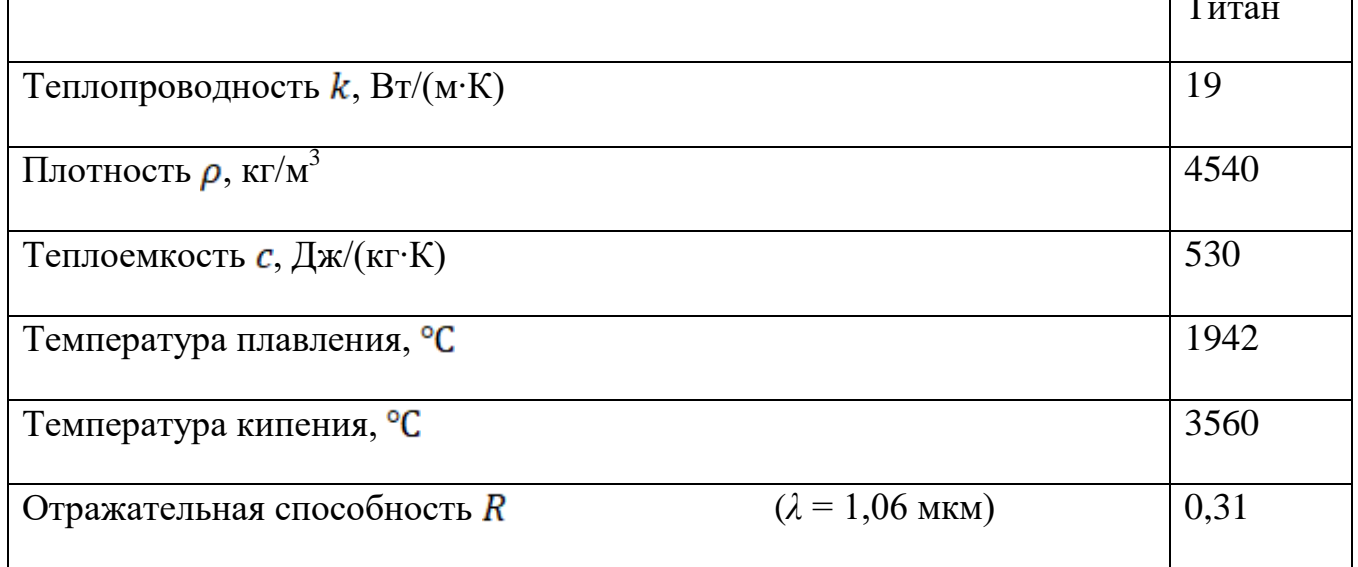

Таблица 6.1 –Параметры титана

Температура в центре облученной области на поверхности массивного сильнопоглощающего материала при импульсном лазерном нагреве (когда размеры прогретой зоны  $\sqrt{at}$  не превышают радиус лазерного пучка  $r$ ) с известной плотностью мощности излучения  $q_{\text{mm}}$  может быть определена по формуле:

$$
T_{\text{harpes}}(t) = \frac{2q_{\text{hmm}}(1-R)\sqrt{a\tau}}{k\sqrt{\pi}} + T_{\text{H}},\tag{7.1}
$$

где  $T_{\texttt{Harpes}}(t)$  – температура, до которой нагревается тело,  $R$  – отражательная способность вещества,  $T_{\text{H}}$  – начальная температура,  $a = \frac{k}{ac}$  – температуропроводность материала,  $k$  – теплопроводность,  $\rho$  – плотность и  $c$  – теплоемкость материала соответственно.

После окончания лазерного воздействия длительностью  $\tau$  нагретый материал остывает в соответствии с формулой:

$$
T_{\text{octb}} = T_{\text{harpes}}(t) - T_{\text{harpes}}(t - \tau). \tag{7.2}
$$

При этом для определения плотности мощности, необходимой для нагрева материала до заранее заданной температуры к моменту окончания лазерного воздействия (пороговая плотность мощности), следует использовать формулу, обратную формуле (7.1). Значение импульсной плотности мощности  $q_{\text{num}}$  связано со средней мощностью лазерного пучка с гауссовым распределением интенсивности следующим соотношением:

$$
P_{\rm cp} = q_{\rm mm} \pi r^2 \tau f,\tag{7.3}
$$

где  $r$  – радиус лазерного пучка,  $f$  – частота следования лазерных импульсов.

Коэффициент перекрытия  $L_x$  – технологический параметр, который может быть оценен из соотношения:

$$
V = fd(1 - L_x),\tag{7.4}
$$

где *V* – скорость сканирования, *f* – частота следования лазерных импульсов.

#### **Тема 8 «Лазерное микроструктурирование металлов: управление лиофильностью»**

<span id="page-31-0"></span>ГУП «Северо-Западная верфь» просит Вас оценить сплошность гидрофобного покрытия, которое они формируют на обшивках кораблей методом лазерного микроструктурирования.

1. Определите значения максимальной температуры  $T_{heat1}(\tau)$ ,  $T_{heat2}(\tau)$ ,  $T_{heat3}(\tau)$ до которых нагревается поверхность стальной пластины к моменту окончания импульса  $\tau$  в трех режимах воздействия. Сделайте вывод о физических процессах, происходящих в поверхностном слое материала в этих режимах.

2. Оцените коэффициент перекрытия отпечатков по оси  $x L_x$  в каждом из трех режимов. Считая коэффициент перекрытия отпечатков по оси  $y L_y = 50\%$ , оцените производительность обработки в см $^2$ /мин.

3. Предложите оптическую схему и траектории сканирования, с помощью которых возможно осуществить формирование канавочного и столбчатого периодических рельефов с периодом 1,5*d*.

Параметры материала приведены в таблице 8.1, затратами тепла на фазовые переходы и теплообмен со средой пренебречь. Частота следования импульсов лазерного излучения  $f = 90$  кГц, диаметр пучка  $d = 25$  мкм, длительность импульса  $\tau = 100$  нс начальная температура материала

#### $T_{\rm H} = 20 \, \rm{^{\circ}C}$ .

|                                                       | Нерж.сталь |
|-------------------------------------------------------|------------|
| Теплопроводность $k$ , B $\tau/(M \cdot K)$           | 40         |
| Плотность $\rho$ , кг/м <sup>3</sup>                  | 7700       |
| Теплоемкость $c$ , Дж/(кг·К)                          | 600        |
| Температура плавления, <sup>o</sup> C                 | 1800       |
| Температура кипения, <sup>°</sup> С                   | 3500       |
| $(\lambda = 1.06$ MKM)<br>Отражательная способность R | 0,3        |

Таблица 7.1 –Параметры нержавеющей стали

Таблица 8.2 –Режимы воздействия

|         | Плотность мощности<br>$q_{\text{\tiny HMI}}\cdot10^{11}$ , $\text{Br/m}^2$ | Скорость сканирования $V$ , мм/с |
|---------|----------------------------------------------------------------------------|----------------------------------|
|         |                                                                            |                                  |
| Режим 1 | 2,83                                                                       | 2430                             |
| Режим 2 | 5,66                                                                       | 2500                             |
| Режим 3 | 11,3                                                                       | 2190                             |

Коэффициент перекрытия  $L_x$  – технологический параметр, который может быть оценен из соотношения:

$$
V = fd(1 - L_x),\tag{8.1}
$$

где  $V$  – скорость сканирования,  $f$  – частота следования лазерных импульсов.

Температура в центре облученной области на поверхности массивного сильнопоглощающего материала при импульсном лазерном нагреве (когда размеры прогретой зоны  $\sqrt{at}$  не превышают радиус лазерного пучка  $r$ ) с известной плотностью мощности излучения  $q_{\text{mm}}$  может быть определена по формуле:

$$
T_{\text{harpeb}}(t) = \frac{2q_{\text{hmm}}(1-R)\sqrt{at}}{k\sqrt{\pi}} + T_{\text{H}},\tag{8.2}
$$

где  $T_{\texttt{HarpeB}}(t)$  – температура, до которой нагревается тело,  $R$  – отражательная способность вещества,  $T_{\text{H}}$  – начальная температура,  $a = \frac{k}{\rho c}$  – температуропроводность материала,  $k$  – теплопроводность,  $\rho$  – плотность и – теплоемкость материала соответственно.

#### <span id="page-33-0"></span>**Тема 9 «Функциональные применения лазерно-индуцированных поверхностных периодических структур»**

Ампулы нового противовирусного препарата "ПакВак" поставляют в поликлиники в металлических титановых контейнерах, которые необходимо промаркировать для защиты от подделок. На контейнерах необходимо записать защитные голографические знаки методом формирования ЛИППС.

1. Определите среднюю мощность импульсного волоконного Yb-лазера, которая потребуется для нагревания пленки титана на стеклянной подложке до температуры плавления к моменту окончания импульса длительностью  $\tau = 100$  nc.

2. Постройте график температурной динамики материала с момента начала воздействия лазерного излучения и до начала следующего импульса при воздействии с пороговой плотностью мощности.

3. Предложите оптическую схему и траектории сканирования, с помощью которых возможно осуществить формирование защитного знака в форме

QR-кода с размерами единичного квадратного элемента 500х500 мкм, не допуская перегрева и растрескивания стекла.

Параметры материалов приведены в таблице 9.1, затратами тепла на фазовые переходы и теплообмен со средой пренебречь. Частота следования импульсов лазерного излучения  $f = 1$  кГц, диаметр пучка  $d = 30$  мкм, начальная температура материала  $T_{\text{H}} = 20$  °С.

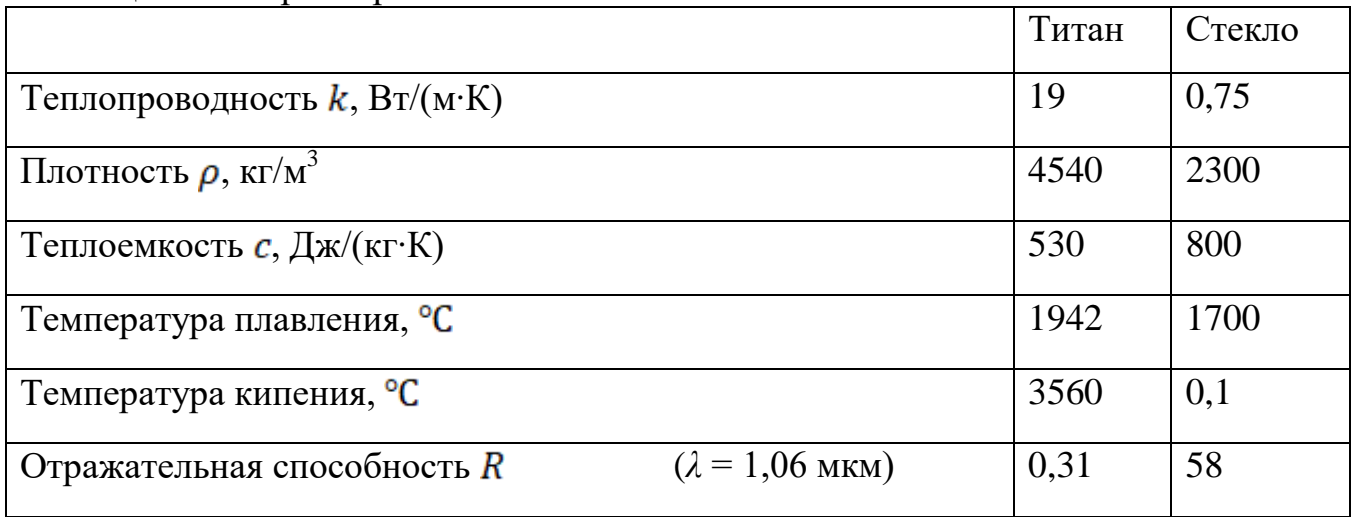

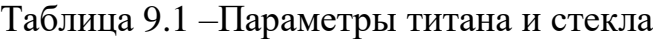

Специфика лазерного нагрева пленок заключается в том, что пленка и подложка составляют двухкомпонентную систему, нагревание которой зависит от физических параметров обоих материалов. Для определения температуры в центре облученной области на поверхности поглощающей пленки на диэлектрической подложке при лазерном нагреве с известной плотностью мощности излучения может быть использована приближенная формула:

$$
T_{\text{Harpes}}(t) = \frac{2 q_{\text{HMM}} (1 - R_1) t}{2 \rho_1 c_1 h + \rho_2 c_2 \sqrt{\pi a_2 \tau}} + T_{\text{H}},\tag{9.1}
$$

где  $T_{\texttt{largeB}}(t)$  – температура, до которой нагревается тело,  $h$  – толщина пленки,  $R_1$ – отражательная способность пленки,  $a_1 = \frac{k_1}{a_1 c_2}$  – температуропроводность пленки,  $\rho_1$ ,  $c_1$ , $k_1$  – плотность, теплоемкость и теплопроводность пленки,  $a_2 = \frac{k_2}{\rho_2 c_2}$ температуропроводность пленки,  $\rho_2, c_2, k_2$  – плотность, теплоемкость и теплопроводность подложки.

После окончания лазерного воздействия длительностью  $\tau$  нагретый материал остывает в соответствии с формулой:

$$
T_{\text{octb}B} = T_{\text{harpes}}(t) - T_{\text{harpes}}(t - \tau). \tag{9.2}
$$

При этом для определения плотности мощности, необходимой для нагрева материала до заранее заданной температуры к моменту окончания лазерного воздействия (пороговая плотность мощности), следует использовать формулу, обратную формуле (10.1). Значение импульсной плотности мощности  $q_{\text{unm}}$ связано со средней мощностью лазерного пучка с гауссовым распределением интенсивности следующим соотношением:

$$
P_{\rm cp} = q_{\rm nmn} \pi r^2 \tau f,\tag{9.3}
$$

где  $r$  – радиус лазерного пучка,  $f$  – частота следования лазерных импульсов.

#### **Тема 10 «Формирование элементов электроники методом лазерно-индуцированного осаждения»**

<span id="page-35-0"></span>Ампулы нового противовирусного препарата "ПакВак" поставляют в поликлиники в стеклянных ампулах, которые необходимо промаркировать для защиты от подделок. На ампулах необходимо записать защитные

RFID-метки сложной конфигурации методом лазерно-индуцированного осаждения металлов из эвтектических растворителей.

1. Определите среднюю мощность импульсного волоконного Tm-лазера, которая потребуется для нагревания L-винной кислоты до температуры плавления к моменту окончания импульса длительностью  $\tau = 100$  нс.

2. Постройте график температурной динамики материала с момента начала воздействия лазерного излучения и до начала следующего импульса при воздействии с пороговой плотностью мощности.

3. Считая коэффициент перекрытия отпечатков по оси  $x L_x = 90\%$ , оцените производительность записи в см $^2$ /мин.

Параметры материала приведены в таблице 10.1, затратами тепла на фазовые переходы и теплообмен со средой пренебречь. Частота следования импульсов лазерного излучения  $f = 1$  кГц, диаметр пучка  $d = 50$  мкм, начальная температура материала  $T_{\text{H}} = 20 \text{ °C}$ .

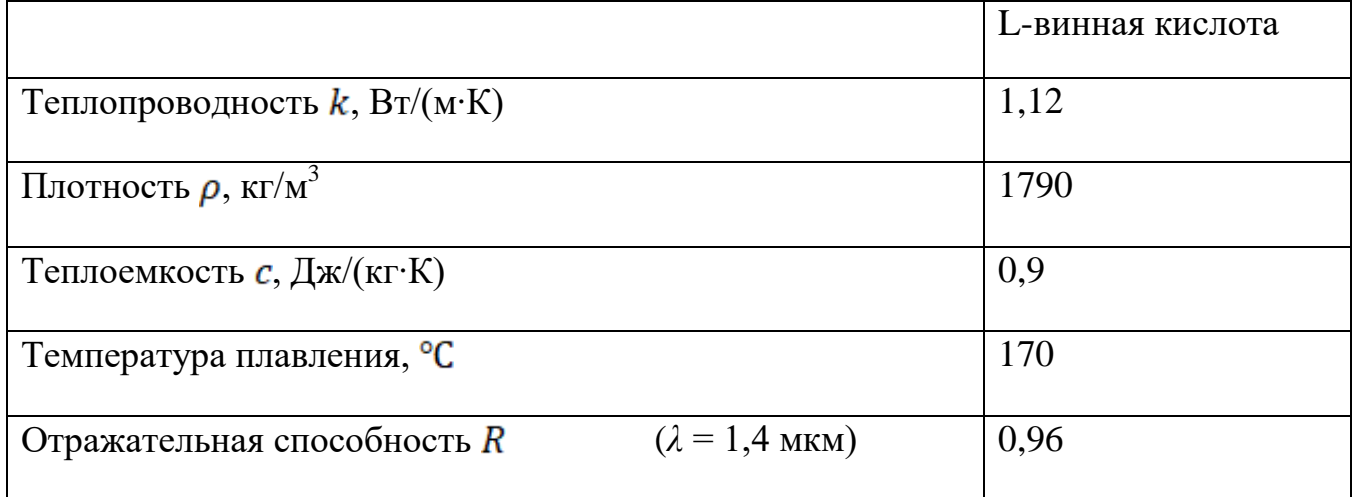

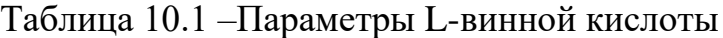

Температура в центре облученной области на поверхности массивного сильнопоглощающего материала при импульсном лазерном нагреве (когда
размеры прогретой зоны  $\sqrt{at}$  не превышают радиус лазерного пучка  $r$ ) с известной плотностью мощности излучения  $q_{\text{mm}}$  может быть определена по формуле:

$$
T_{\text{harpeB}}(t) = \frac{2q_{\text{min}}(1-R)\sqrt{a\tau}}{k\sqrt{\pi}} + T_{\text{H}},\tag{10.1}
$$

где  $T_{\texttt{HarpeB}}(t)$  – температура, до которой нагревается тело,  $R$  – отражательная способность вещества,  $T_{\text{H}}$  – начальная температура,  $a = \frac{k}{ec}$  – температуропроводность материала,  $k$  – теплопроводность,  $\rho$  – плотность и  $c$  – теплоемкость материала соответственно.

После окончания лазерного воздействия длительностью т нагретый материал остывает в соответствии с формулой:

$$
T_{\text{octMB}} = T_{\text{HarpEB}}(t) - T_{\text{HarpEB}}(t - \tau). \tag{10.2}
$$

При этом для определения плотности мощности, необходимой для нагрева материала до заранее заданной температуры к моменту окончания лазерного воздействия (пороговая плотность мощности), следует использовать формулу, обратную формуле (10.1). Значение импульсной плотности мощности  $q_{\text{mm}}$ связано со средней мощностью лазерного пучка с гауссовым распределением интенсивности следующим соотношением:

$$
P_{\rm cp} = q_{\rm mm} \pi r^2 \tau f,\tag{10.3}
$$

где  $r$  – радиус лазерного пучка,  $f$  – частота следования лазерных импульсов.

Коэффициент перекрытия  $L_x$  – технологический параметр, который может быть оценен из соотношения:

$$
V = fd(1 - L_x),\tag{10.4}
$$

где  $V$  – скорость сканирования,  $f$  – частота следования лазерных импульсов.

#### **Тема 11 «Цветная и монохромная лазерная маркировка изделий»**

Ювелирному магазину MoonLight требуется разработка новых методов быстрой и точной маркировки изящных украшений, иначе им грозит ликвидация и скорое закрытие всех магазинов.

1. Определите среднюю мощность импульсного YAG:Nd лазера, которая потребуется для нагревания серебра до температуры плавления к моменту окончания импульса длительностью  $\tau = 20$  нс.

2. Постройте график температурной динамики материала с момента начала воздействия лазерного излучения и до начала следующего импульса при воздействии с пороговой плотностью мощности.

3. Оцените скорость сканирования V, необходимую для обеспечения коэффициента перекрытия отпечатков по оси  $x L_x = 10$  %. Считая коэффициент перекрытия отпечатков по оси  $y L_y = 10\%$ , оцените производительность обработки в см $^2$ /мин.

Параметры материала приведены в таблице 12.1, затратами тепла на фазовые переходы и теплообмен со средой пренебречь. Частота следования импульсов лазерного излучения  $f = 100$  кГц, диаметр пучка  $d = 30$  мкм, начальная температура материала  $T_{\text{H}} = 20$  °C.

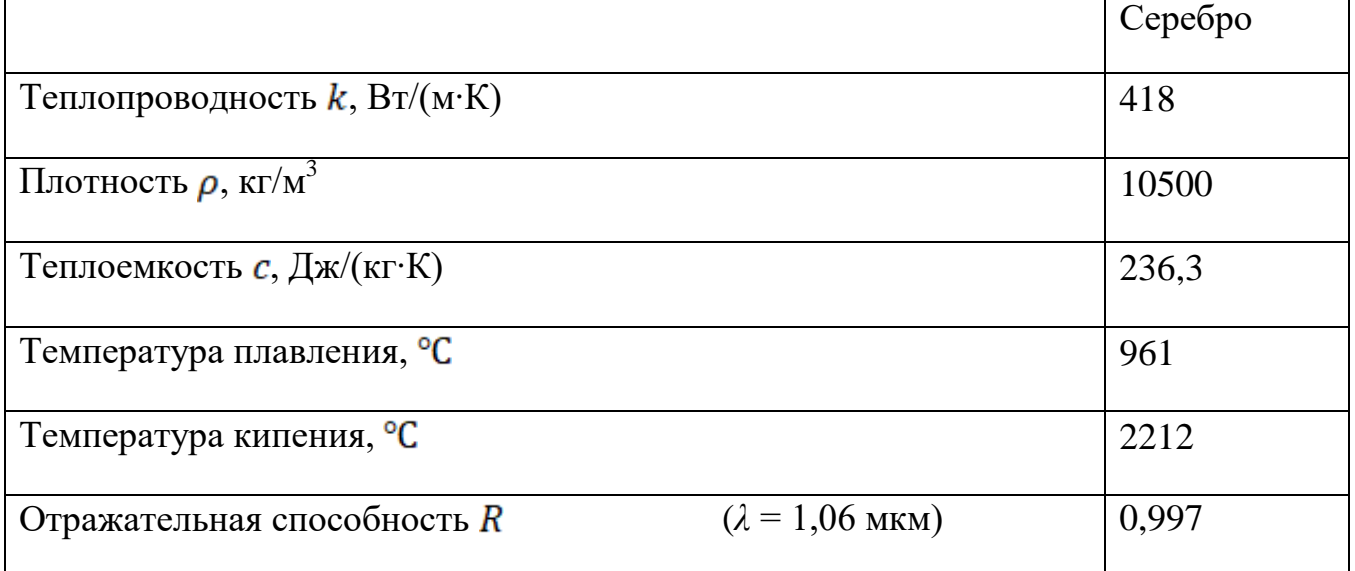

Таблица 11.1 –Параметры серебра

Температура в центре облученной области на поверхности массивного сильнопоглощающего материала при импульсном лазерном нагреве (когда размеры прогретой зоны  $\sqrt{ac}$  не превышают радиус лазерного пучка  $r$ ) с известной плотностью мощности излучения  $q_{\text{mm}}$  может быть определена по формуле:

$$
T_{\text{harpeB}}(t) = \frac{2q_{\text{num}}(1-R)\sqrt{a\tau}}{k\sqrt{\pi}} + T_{\text{H}},\tag{11.1}
$$

где  $T_{\texttt{HarpeB}}(t)$  – температура, до которой нагревается тело,  $R$  – отражательная  $T_{\rm H}$  – начальная температура,  $a = \frac{k}{ac}$  – способность вещества, температуропроводность материала,  $k$  – теплопроводность,  $\rho$  – плотность и с - теплоемкость материала соответственно.

После окончания лазерного воздействия длительностью т нагретый материал остывает в соответствии с формулой:

$$
T_{\text{octbIB}} = T_{\text{Harpes}}(t) - T_{\text{Harpes}}(t - \tau). \tag{11.2}
$$

При этом для определения плотности мощности, необходимой для нагрева материала до заранее заданной температуры к моменту окончания лазерного воздействия (пороговая плотность мощности), следует использовать формулу, обратную формуле (11.1). Значение импульсной плотности мощности  $q_{\text{untr}}$ связано со средней мощностью лазерного пучка с гауссовым распределением интенсивности следующим соотношением:

$$
P_{\rm cp} = q_{\rm mm} \pi r^2 \tau f,\tag{11.3}
$$

где  $r$  – радиус лазерного пучка,  $f$  – частота следования лазерных импульсов.

Коэффициент перекрытия  $L_x$  - технологический параметр, который может быть опенен из соотношения:

$$
V = f d(1 - L_x),
$$
 (11.4)

где  $V$  – скорость сканирования,  $f$  – частота следования лазерных импульсов.

### Тема 12 «Лазерная обработка полупроводников»

Правительство одного дождливого северного города отчаянно пытается внедрить альтернативные источники энергии, в том числе с использованием солнечной энергетики. Вам необходимо повысить эффективность существующих солнечных батарей методами лазерного структурирования.

1. Определите среднюю мощность импульсного YAG:Nd лазера, которая потребуется для нагревания кремния до температуры плавления к моменту окончания импульса длительностью  $\tau = 200$  мкс.

2. Постройте график температурной динамики материала с момента начала воздействия лазерного излучения и до начала следующего импульса при воздействии с пороговой плотностью мощности.

3. Предложите оптическую схему и траектории сканирования, с помощью которых возможно осуществить формирование канавочного и столбчатого периодических рельефов с периодом 1,5*d*.

Параметры материала приведены в таблице 12.1, затратами тепла на фазовые переходы и теплообмен со средой пренебречь. Частота следования импульсов лазерного излучения  $d = 100$  кГц, диаметр пучка  $d = 80$  мкм, начальная температура материала  $T_{\text{H}} = 20$  °C.

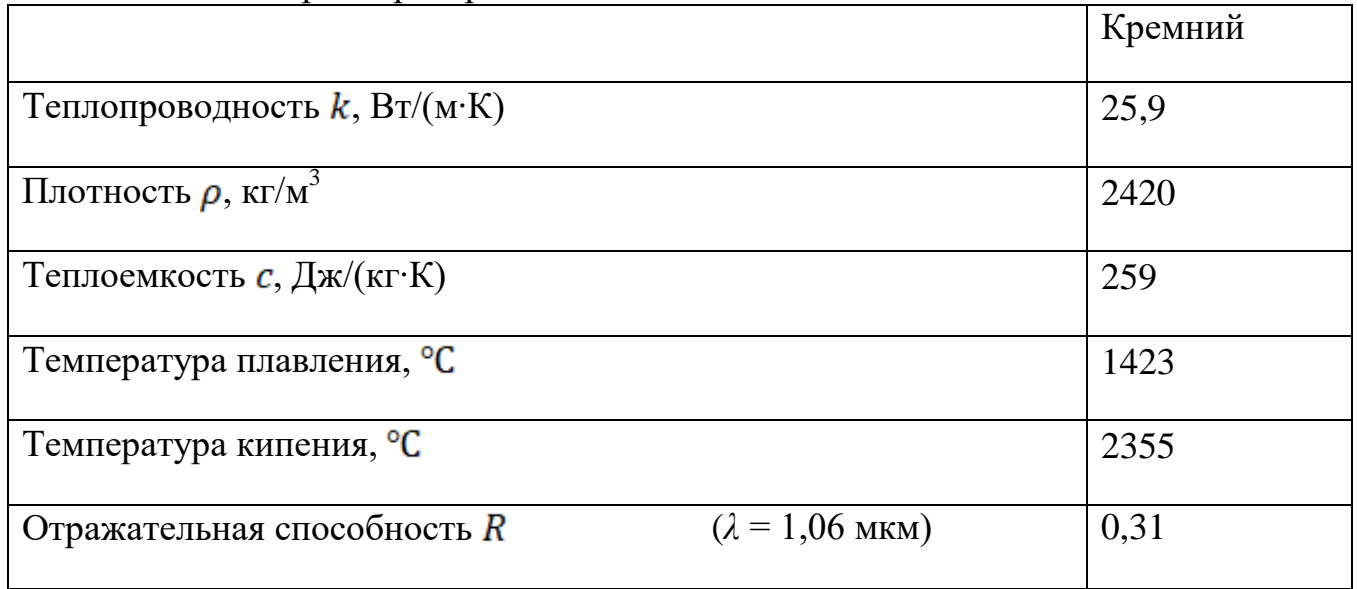

Таблица 12.1 – Параметры кремния

Температура в центре облученной области на поверхности массивного сильнопоглощающего материала при импульсном лазерном нагреве (когда размеры прогретой зоны  $\sqrt{at}$  не превышают радиус лазерного пучка  $r$ ) с известной плотностью мощности излучения  $q_{\text{mm}}$  может быть определена по формуле:

$$
T_{\text{harpeB}}(t) = \frac{2q_{\text{num}}(1-R)\sqrt{a\tau}}{k\sqrt{\pi}} + T_{\text{H}},\tag{12.1}
$$

где  $T_{\texttt{harbes}}(t)$  – температура, до которой нагревается тело,  $R$  – отражательная способность вещества,  $T_{\text{H}}$  – начальная температура,  $a = \frac{k}{ac}$  – температуропроводность материала,  $k$  – теплопроводность,  $\rho$  – плотность и  $c$  – теплоемкость материала соответственно.

После окончания лазерного воздействия длительностью т нагретый материал остывает в соответствии с формулой:

$$
T_{\text{ocths}} = T_{\text{harpes}}(t) - T_{\text{harpes}}(t - \tau). \tag{12.2}
$$

При этом для определения плотности мощности, необходимой для нагрева материала до заранее заданной температуры к моменту окончания лазерного воздействия (пороговая плотность мощности), следует использовать формулу, обратную формуле (12.1). Значение импульсной плотности мощности  $q_{\text{unm}}$ связано со средней мощностью лазерного пучка с гауссовым распределением интенсивности следующим соотношением:

$$
P_{\rm cp} = q_{\rm nmn} \pi r^2 \tau f,\tag{12.3}
$$

где  $r$  – радиус лазерного пучка,  $f$  – частота следования лазерных импульсов.

# Тема 13 «Создание объемных функциональных микроструктур в оптически прозрачных материалах»

Разработан новый метод диагностики вирусного заболевания, основанный на анализе крови, однако точность диагноза зависит от качества аналитического устройства - "лаборатории на чипе", состоящей из сотен микрокапилляров, записанных в объеме стекла.

1. Определите среднюю мощность фемтосекундного Yb-лазера, которая потребуется для нагревания кварца до температуры кипения к моменту окончания импульса длительностью т равной 200 фс, 500 фс, 1 пс.

2. Постройте график температурной динамики материала с момента начала воздействия лазерного излучения и до начала следующего импульса при воздействии с пороговой плотностью мощности в каждом из режимов.

Параметры материала приведены в таблице 13.1, затратами тепла на фазовые переходы и теплообмен со средой пренебречь. Частота следования импульсов лазерного излучения  $f = 1$  МГц, диаметр пучка  $d = 60$  мкм, начальная температура материала  $T_{\text{H}} = 20$  °С. Объем нагреваемой области  $V$  принять равным объему шаровой области с радиусом  $1/\alpha$ . Концентрацию объемных дефектов  $n_0$ 

принять равной 6.778 $\cdot 10^5$  м<sup>-3</sup>. Толщина пластины  $h = 1$  мм, характерное время остывания  $t_c$  считать равным 1 мкс.

|                                                   |                        | SiO <sub>2</sub> |
|---------------------------------------------------|------------------------|------------------|
| Теплопроводность $k$ , $Br/(m·K)$                 |                        |                  |
| Плотность $\rho$ , кг/м <sup>3</sup>              |                        | 2651             |
| Теплоемкость $c$ , Дж/(кг·К)                      |                        | 741              |
| Температура плавления, <sup>o</sup> C             |                        | 1610             |
| Температура кипения, <sup>o</sup> C               |                        | 2230             |
| Отражательная способность R                       | $(\lambda = 1.03$ MKM) | 0,96             |
| коэффициент поглощения $\alpha$ , м <sup>-1</sup> | $(\lambda = 1.03$ MKM) | 160              |

Таблица 13.1 – Параметры  $SiO<sub>2</sub>$ 

Пороговая плотность мощности, при которой становится вероятным оптический пробой прозрачного твердого материала за счет поглощения на дефектах, может быть оценена по формуле:

$$
q_{\text{HMI}} = \frac{Tk}{\alpha Ar^2 \sqrt{\ln(\frac{Vn_0}{\ln 2})}},\tag{13.1}
$$

где  $T$  – температура, до которой нагревается тело,  $R$  – отражательная способность вещества,  $k$  – теплопроводность материала,  $\alpha$  – коэффициент поглощения,  $V$  – объем нагреваемой области в материале,  $n_0$  – концентрация объемных дефектов, выступающих центрами поглощения.

Значение импульсной плотности мощности  $q_{\text{num}}$  связано со средней мощностью лазерного пучка с гауссовым распределением интенсивности следующим соотношением:

$$
P_{\rm cp} = q_{\rm nmn} \pi r^2 \tau f,\tag{13.2}
$$

где  $r$  – радиус лазерного пучка,  $f$  – частота следования лазерных импульсов,  $\tau$  – длительность импульса.

Температурная динамика в центре области в стеклянной пластине, нагреваемой лазерным излучением, может быть аппроксимирована следующим выражением:

$$
T(t) = \frac{Aqt}{c\rho h} \exp\left(-\frac{t}{t_c}\right),
$$

где  $\rho$  – плотность,  $c$  – теплоемкость материала соответственно,  $h$  – толщина пластины,  $t_{c}$  – характерное время остывания материала.

### **Тема 14 «Лазерная запись микроструктур на халькогенидных пленках»**

Завод электроники "Завод электроники №1" просит Вас с помощью методов лазерной подгонки пленочных элементов устранить дефекты на изготовленных ими сенсорных элементов газоанализаторов.

1. Определите среднюю мощность импульсного YAG:Nd лазера, которая потребуется для нагревания пленки  $MoS<sub>2</sub>$  на подложке из стекла до температуры разложения к моменту окончания импульса длительностью

 $\tau = 20$  нс.

2. Постройте график температурной динамики материала с момента начала воздействия лазерного излучения и до 80 нс после его окончания при воздействии с пороговой плотностью мощности.

3. Оцените скорость сканирования  $V$ , необходимую для обеспечения коэффициента перекрытия отпечатков по оси  $x L_x = 10$  %. Считая коэффициент перекрытия отпечатков по оси  $y L_v = 10\%$ , оцените производительность обработки в см $^2$ /мин.

Параметры материалов приведены в таблице 14.1, затратами тепла на фазовые переходы и теплообмен со средой пренебречь. Частота следования импульсов лазерного излучения  $f = 10 \text{ kT}$ ц, диаметр пучка  $d = 40$  мкм, толщина пленки меди  $h = 100$  нм, начальная температура материала  $T_{\text{H}} = 20 \text{ °C}$ .

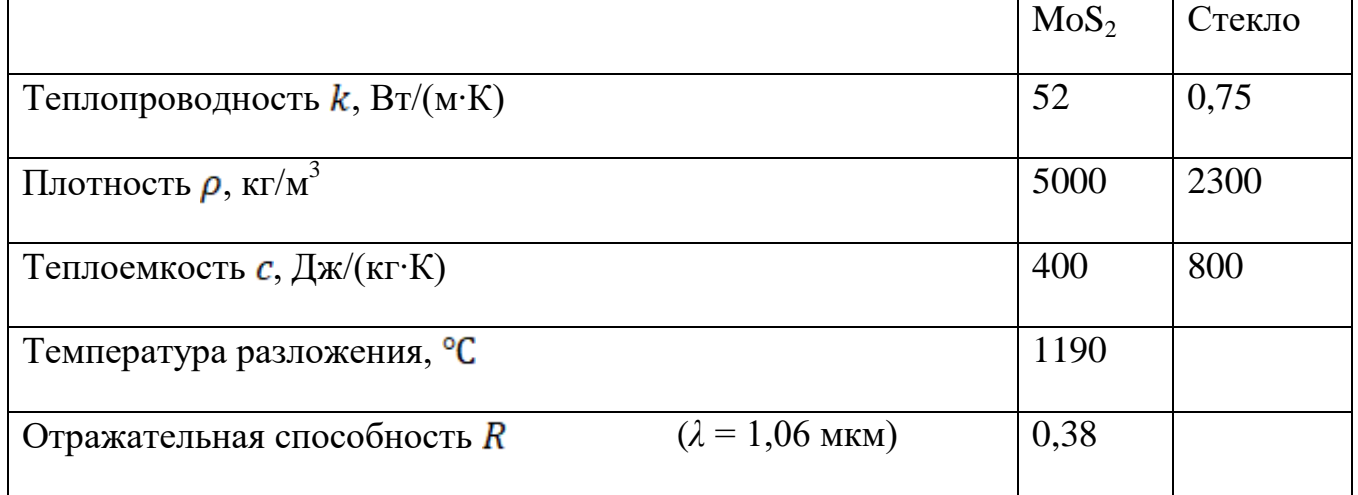

#### Таблица 14.1 – Параметры MoS<sub>2</sub> и стекла

Специфика лазерного нагрева пленок заключается в том, что пленка и подложка составляют двухкомпонентную систему, нагревание которой зависит от физических параметров обоих материалов. Для определения температуры в центре облученной области на поверхности поглощающей пленки на диэлектрической подложке при лазерном нагреве с известной плотностью мощности излучения может быть использована приближенная формула:

$$
T_{\text{Harpes}}(t) = \frac{2 q_{\text{HMI}} (1 - R_1)t}{2 \rho_1 c_1 h + \rho_2 c_2 \sqrt{\pi a_2 \tau}} + T_{\text{H}},\tag{14.1}
$$

где  $T_{\texttt{largeB}}(t)$  – температура, до которой нагревается тело,  $h$  - толщина пленки,  $R_1$ – отражательная способность пленки,  $a_1 = \frac{k_1}{a_1 c_2}$  – температуропроводность пленки,  $\rho_1$ ,  $c_1$ ,  $k_1$  – плотность, теплоемкость и теплопроводность пленки,  $a_2 = \frac{k_2}{\rho_2 c_2}$  – температуропроводность пленки,  $\rho_2$ ,  $c_2$ ,  $k_2$  – плотность, теплоемкость

и теплопроводность подложки.

После окончания лазерного воздействия длительностью  $\tau$  нагретый материал остывает в соответствии с формулой:

$$
T_{\text{octMB}} = T_{\text{HarpEB}}(t) - T_{\text{HarpEB}}(t - \tau). \tag{14.2}
$$

При этом для определения плотности мощности, необходимой для нагрева материала до заранее заданной температуры к моменту окончания лазерного воздействия (пороговая плотность мощности), следует использовать формулу, обратную формуле (14.1). Значение импульсной плотности мощности  $q_{\text{unm}}$ связано со средней мощностью лазерного пучка с гауссовым распределением интенсивности следующим соотношением:

$$
P_{\rm cp} = q_{\rm mm} \pi r^2 \tau f,\tag{14.3}
$$

где  $r$  – радиус лазерного пучка,  $f$  – частота следования лазерных импульсов.

Коэффициент перекрытия  $L_x$  – технологический параметр, который может быть оценен из соотношения:

$$
V = fd(1 - L_x),\tag{14.4}
$$

где  $V$  – скорость сканирования,  $f$  – частота следования лазерных импульсов.

# **Тема 15 «Лазерное удаление мягких биотканей»**

Вы – посредник между производителем медицинской лазерной техники и заказчиками – медицинскими организациями. Клинике «Вива Лазер» необходим аппарат для лазерного удаления кожных доброкачественных новообразований. Цель – за один импульс удалять наибольший слой ткани с минимальными затратами энергии. У производителя есть техническая возможность производства лазерных аппаратов на основе излучателей с длинами волн 511 нм, 578 нм и 1064 нм с диаметром пучков на выходе  $d$  от 0,3 до 1,5 мм.

1. Определить глубину поглощения для каждой длины волны из предложенных производителем.

2. Оценить энергетические затраты на удаление необходимого слоя ткани.

3. На основании полученных результатов сделать вывод о том, какая длина волны наилучшим образом подойдет для данной процедуры.

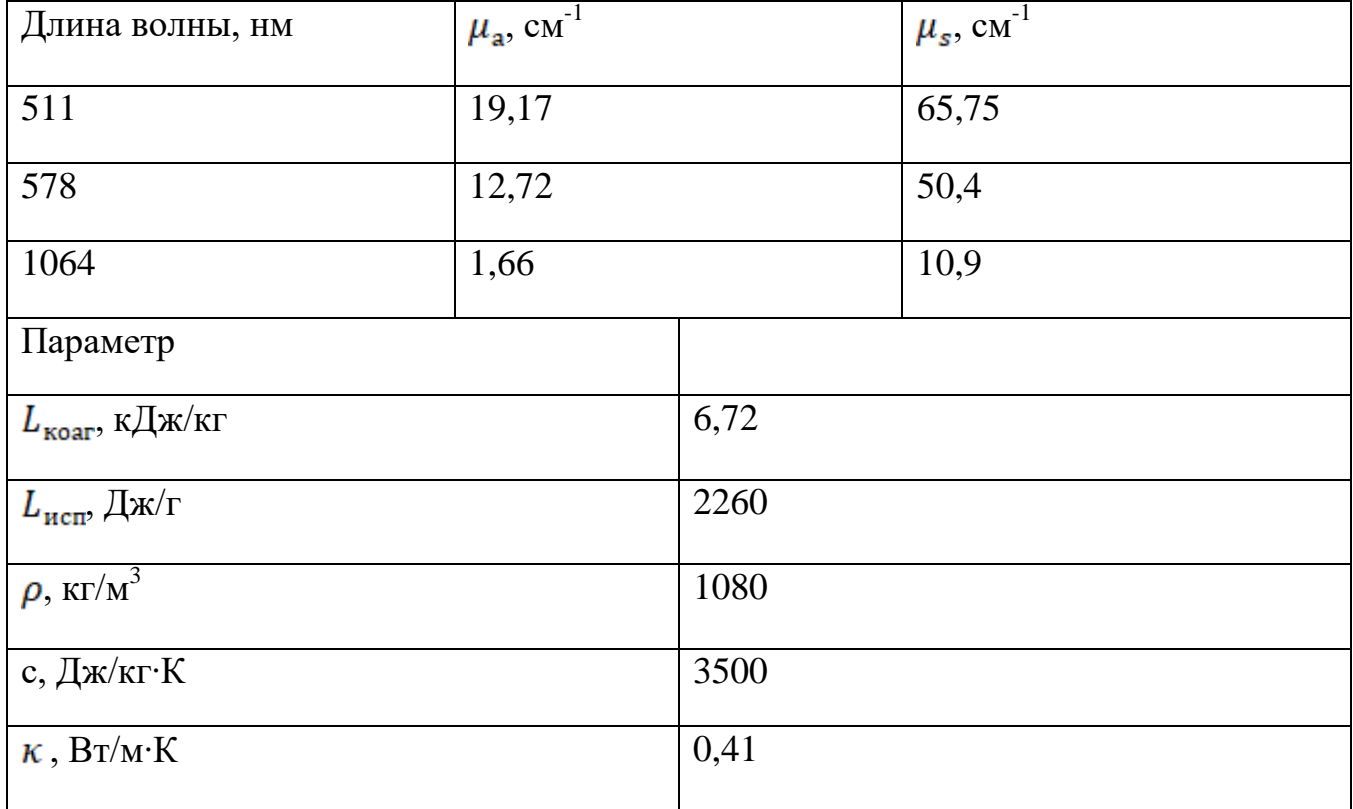

Таблица 15.1 – Исходные данные

Для того, чтобы оценить глубину, на которую может проникать излучение, можно использовать уравнение Ламберта-Бера:

$$
I(z) = I_0 e^{-\mu_t z}, \tag{15.1}
$$

где  $z$  – глубина,  $I(z)$  – интенсивность излучения на расстоянии  $z$ ,  $I_0$  – интенсивность падающего излучения,  $\mu_t = \mu_a + \mu_s$  - коэффициент полного ослабления,  $\mu_a$  - коэффициент поглощения,  $\mu_s$  – коэффициент рассеяния.

Используя уравнение (15.1), можно найти глубину, на которой интенсивность излучения уменьшится в *е* раз, называемую глубиной поглощения  $(z_{\text{norm}})$ .

Построить зависимости  $I(z)$  для всех длин волн на одной координатной плоскости в относительных единицах. Показать глубину поглощения. Выбрать длину волны, наиболее подходящую для данной процедуры.

Для оценки энергетических затрат на нагрев и испарение ткани, нужно сначала определить энергию, необходимую для нагрева ткани до температуры коагуляции (60 °C) (начальная температура ткани 36 °C):

$$
E_{\Delta T} = mc\Delta T, \qquad (15.2)
$$

где  $m$  – масса нагреваемой ткани,  $c$  – удельная теплоемкость ткани,  $\Delta T$  – изменение температуры ткани при нагреве.

Далее нужно оценить энергию, необходимую на коагуляцию ткани, используя следующее выражение:

$$
E_{\text{koar}} = mL_{\text{koar}},\tag{15.3}
$$

где  $L_{\text{koar}}$  – удельная теплота испарения ткани.

После этого нужно оценить энергию, необходимую для дальнейшего нагрева ткани до температуры испарения (100 °C), используя выражение (15.2). Затем оцениваем энергию, необходимую для испарения ткани, используя следующее выражение:

$$
E_{\text{ucn}} = mL_{\text{ucn}},\tag{15.4}
$$

где  $L_{\text{uc}}$  – удельная теплота испарения ткани.

Построить зависимость суммарной энергии  $(E_{\text{cymm}})$ , необходимой на нагрев, коагуляцию и испарение слоя ткани, толщиной, равной глубине поглощения, от диаметра пучка для всех длин волн излучения

(в предположении, что диаметр нагреваемой области ткани равен диаметру пучка).

### **Тема 16 «Оптическая диагностика и лазерное удаление новообразований мягких тканей»**

Вы – сотрудник медицинской лаборатории «SkinAnalysis». Вам на исследование поступили несколько образцов биопсии кожи. Необходимо определить наличие/отсутствие в этих образцах меланина и крови для дальнейшей диагностики.

Для исследований у вас есть несколько образцов одинаковой толщины, равной 0,2 мм. При помощи имеющегося у вас оборудования вы произвели измерения интенсивности лазерного излучения, прошедшего через эти образцы с использованием излучения с длинами волн 568, 660 и 880 нм. Результаты занесли в таблицу 16.1*.*

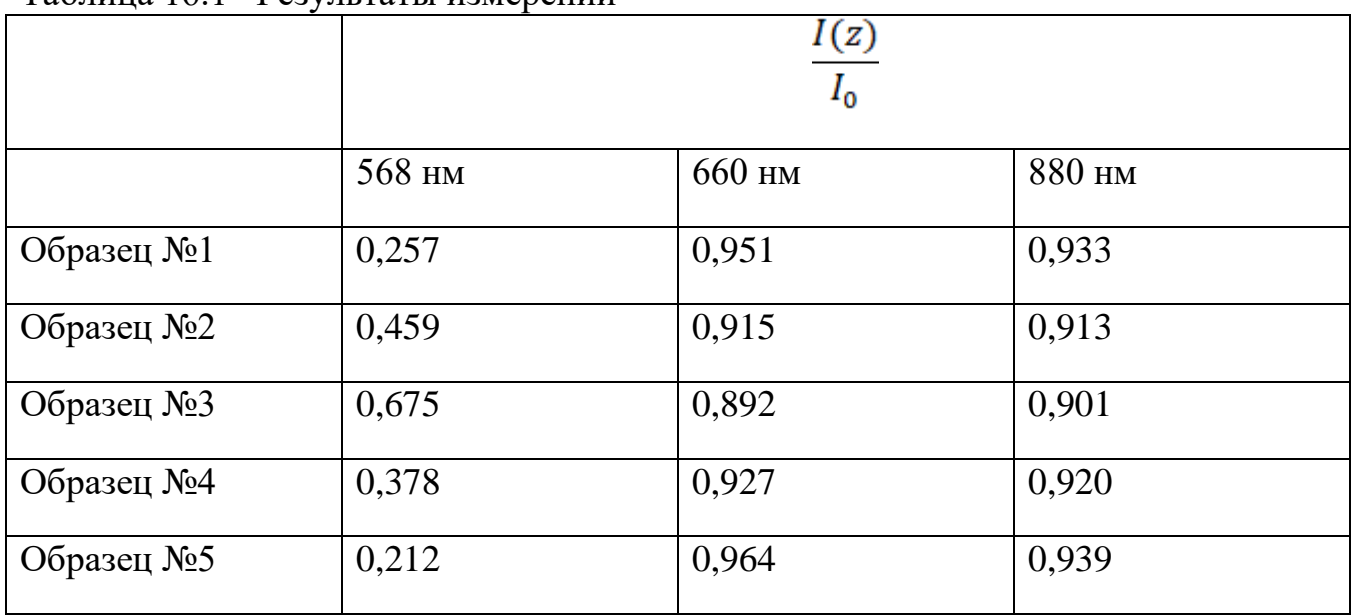

Таблица 16.1 –Результаты измерений

1. Ответьте на вопросы:

Какие выводы вы можете сделать на основании полученных данных?

• Можете ли вы на основании полученных данных без каких-либо расчетов определить содержание меланина и крови в образцах? Почему?

2. Определите коэффициент полного ослабления излучения для каждого образца на рассматриваемых длинах волн при помощи уравнения Ламберта-Бера:

$$
I(z) = I_0 e^{-\mu_t z}, \tag{16.1}
$$

где  $z$  – глубина,  $I(z)$  – интенсивность излучения на расстоянии  $z$ ,  $I_0$  – интенсивность падающего излучения,  $\mu_t$  - коэффициент полного ослабления, являющийся суммой коэффициентов поглощения,  $\mu_{\text{a}}$ , и рассеяния,  $\mu_{\text{a}}$ .

В первом приближении будем считать, что коэффициент рассеяния мал относительно коэффициента поглощения, и при дальнейшем анализе будем им пренебрегать, то есть, считаем, что  $\mu_a = \mu_t$ .

#### Ответьте на вопросы:

 Достаточно ли вам этих знаний, чтобы определить содержание меланина и крови в образцах? Почему?

3. Коэффициент поглощения образца зависит от его состава и может быть вычислен следующим образом (предполагая, что в мягких тканях присутствуют четыре основных хромофора – вода, коллаген, меланин и гемоглобин):

$$
\mu_{\rm a} = \mu_{ab} f_b + \mu_{am} f_m + \mu_{ac} f_c + \mu_{aw} f_w, \tag{16.2}
$$

где  $f_w$ ,  $f_c$ ,  $f_m$  и  $f_b$  [отн.ед.] – содержание в ткани воды, коллагена, меланина и крови, соответственно,  $f_w + f_c + f_m + f_b = 1$ ,  $\mu_{aw}$ ,  $\mu_{ac}$ ,  $\mu_{am}$ ,  $\mu_{ab}$  -коэффициенты поглощения данных хромофоров ткани.

Мы знаем, что во всех образцах процентное содержание воды и коллагена примерно одинаковое: воды – 30 %, коллагена – 30 % (знаем тип ткани, откуда взяты образцы). Следовательно, зная коэффициенты поглощения всех компонентов (таблица 16.2), мы можем для каждого образца найти содержание крови и меланина.

Таблица 16.2 –Коэффициенты поглощения компонентов

| Коэффициенты поглощения, $\mu_a$ , мм <sup>-1</sup> |                |          |         |               |  |  |
|-----------------------------------------------------|----------------|----------|---------|---------------|--|--|
| Длина волны                                         | Кровь $(HbO2)$ | Коллаген | Меланин | Вода          |  |  |
| 568 HM                                              | 21,7           | 0,13     | 2,4     | $7,4.10^{-5}$ |  |  |
| 660 HM                                              | 0,2            | 0,027    | 1,5     | $3,6.10^{-4}$ |  |  |
| 880 HM                                              | 0,6            | 0,032    | 1,3     | $5,3.10^{3}$  |  |  |

Необходимо найти указанные значения, исходя из всех результатов экспериментов (для каждой длины волны), далее усреднить результаты по каждому образцу, все результаты занести в таблицу 16.3.

|            | ┙<br>$\mathbf{r}$<br>Содержание крови и меланина, % |       |        |       |        |       |         |       |
|------------|-----------------------------------------------------|-------|--------|-------|--------|-------|---------|-------|
|            | 568 HM                                              |       | 660 нм |       | 880 HM |       | Среднее |       |
|            | fь                                                  | $f_m$ | $f_b$  | $f_m$ | fь     | $f_m$ | $f_b$   | $f_m$ |
| Образец №1 |                                                     |       |        |       |        |       |         |       |
| Образец №2 |                                                     |       |        |       |        |       |         |       |
| Образец №3 |                                                     |       |        |       |        |       |         |       |
| Образец №4 |                                                     |       |        |       |        |       |         |       |
| Образец №5 |                                                     |       |        |       |        |       |         |       |

Таблина 16.3 – Результаты экспериментов

Ответьте на вопросы:

В каком образце больше меланина? В каком больше крови?

Как вы считаете, необходимы ли вам были измерения на трех длинах волн? Лля чего?

Можно ли было обойтись измерениями на одной длине волны? На какой  $\bullet$ именно?

Как вы считаете, почему измерения проводились именно на данных длинах волн? При ответе на данный вопрос опирайтесь на спектры поглощения основных хромофоров ткани

### **Тема 17 «Лазерное удаление твердых биотканей»**

Вы – посредник между производителем медицинской лазерной техники и заказчиками – медицинскими организациями. Клинике «Здоровые кости» необходим аппарат для лазерного удаления костных образований. Цель – за один импульс удалить слой ткани толщиной до 100 мкм. У производителя есть техническая возможность производства лазерных аппаратов на основе излучателей с длинами волн 2940 нм, 9,6 мкм, 10,6 мкм, энергией импульса  $E_n$  от 1 до 100 Дж и диаметром пучка на выходе  $d$  от 50 мкм до 1 мм. Вам необходимо определить, какая длина волны лазерного излучения наилучшим образом подойдет для данной задачи. Для этого необходимо:

1. Оценить глубину поглощения для всех рассматриваемых длин волн лазерного излучения

2. Оценить для всех длин волн теоретически возможные глубины абляции ткани за один импульс воздействия исходя из всех возможных энергий и диаметров пучка

3. На основании полученных результатов определить, какая длина волны, энергия импульса  $E_p$  и диаметр пучка  $d$ , из предложенных производителем, наилучшим образом подойдет для данной процедуры.

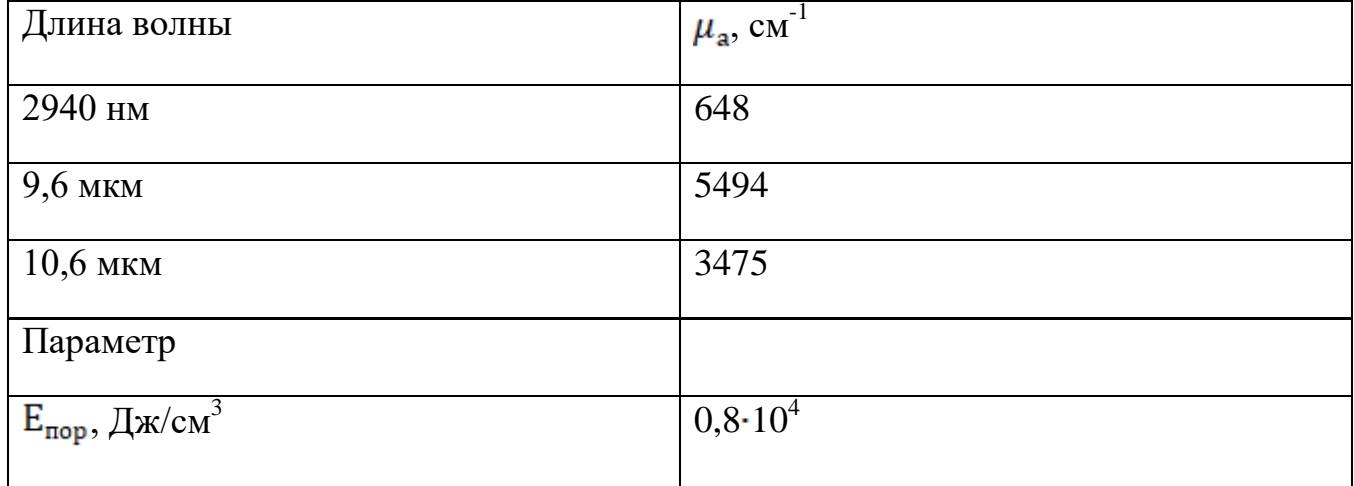

Таблица 17.1 –Исходные данные

Для выбора необходимой длины волны необходимо в первую очередь ориентироваться на коэффициент поглощения  $\mu_a$  тканью излучения данной длины волны. Чем он больше, тем лучше будет поглощаться излучение, тем выше будет

температура ткани. Кроме того, необходимо оценить глубину, на которую может проникать излучение. Это можно сделать при помощи уравнения Ламберта-Бера:

$$
I(z) = I_0 e^{-\mu_a z},\tag{17.1}
$$

где  $z$  – глубина,  $I(z)$  – интенсивность излучения на расстоянии  $z$ ,  $I_0$  – интенсивность падающего излучения.

Используя уравнение (17.1), можно найти глубину, на которой интенсивность излучения уменьшится в *е* раз, называемую глубиной поглощения. Она должна быть в пределах необходимых для проведения процедуры значений.

Построить зависимости  $I(z)$  для всех длин волн на одной координатной плоскости в относительных единицах. Показать глубину поглощения.

Для оценки глубины абляционного кратера необходимо найти распределение объемной плотности энергии в зубе:

$$
E(z) = I(z)\mu_a \frac{E_p}{\pi R^2} \tag{17.2}
$$

Абляция будет возможна там, где  $E(z) \ge E_{\text{non}}$ .

Построить зависимости для разных комбинаций энергии и диаметра, показать глубины кратеров. Сделать вывод о минимально и максимально возможных значениях, и об оптимальных характеристиках лазерного излучения для проведения требуемой процедуры.

### **Тема 18 «Лазерная стоматология»**

Вы - посредник между производителем медицинской лазерной техники и заказчиками – медицинскими организациями. Клинике «Острый Зуб» необходим аппарат для лазерной обработки эмали зуба. Цель – за несколько импульсов (до 10) удалить ткань на глубину 200 мкм. У производителя есть техническая возможность производства лазерных аппаратов на основе излучателей с длинами волн 2940 нм, 9,6 мкм, 10,6 мкм, энергией импульса  $E_p$  от 1 до 100 Дж и диаметром пучка на выходе  $d$  от 50 мкм до 1 мм. Вам необходимо:

1. Оценить глубину поглощения для всех рассматриваемых длин волн лазерного излучения

2. Оценить для всех длин волн теоретически возможные глубины абляции в ткани за один импульс воздействия исходя из всех возможных энергий и диаметров пучка

3. Предполагая, что лазерное излучение имеет нулевую расходимость и структура, и характеристики оставшейся (не удаленной) ткани в зоне обработки не изменяются, оценить, за сколько импульсов удастся получить кратер необходимой глубины для каждой из рассматриваемых длин волн (указать минимальное и максимальное количество импульсов с учетом диапазона возможных энергий и диаметров пучка)

4. Определить, какая длина волны из предложенных производителем, наилучшим образом подойдет для данной процедуры

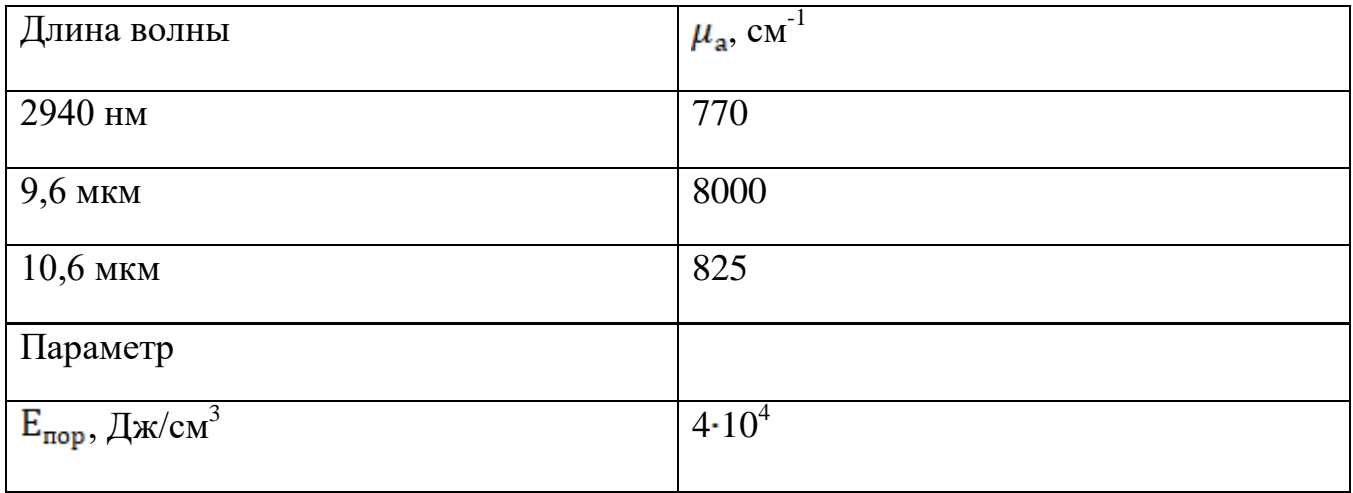

Таблица 18.1 –Исходные данные

Для выбора необходимой длины волны необходимо в первую очередь ориентироваться на коэффициент поглощения  $\mu_a$  тканью излучения данной длины волны. Чем он больше, тем лучше будет поглощаться излучение, тем выше будет температура ткани. Кроме того, необходимо оценить глубину, на которую может проникать излучение. Это можно сделать при помощи уравнения Ламберта-Бера:

$$
I(z) = I_0 e^{-\mu_a z},
$$
\n(18.1)

где  $z$  – глубина,  $I(z)$  – интенсивность излучения на расстоянии  $z$ ,  $I_0$  – интенсивность падающего излучения.

Используя уравнение (18.1), можно найти глубину, на которой интенсивность излучения уменьшится в *е* раз, называемую глубиной поглощения. Она должна быть в пределах необходимых для проведения процедуры значений.

Построить зависимости  $I(z)$  для всех длин волн на одной координатной плоскости в относительных единицах. Показать глубину поглощения. Выбрать длину волны, наиболее подходящую для данной процедуры.

Для оценки глубины абляционного кратера необходимо найти распределение объемной плотности энергии в зубе:

$$
E(z) = I(z)\mu_a \frac{E_p}{\pi R^2} \tag{18.2}
$$

Абляция будет возможна там, где  $E(z) \ge E_{\text{non}}$ .

Построить зависимости для разных комбинаций энергии и диаметра, показать глубины кратеров. Сделать вывод о минимально и максимально возможных значениях. Для каждой длины волны выполнить п.3 задания.

Сделать вывод об оптимальной длине волны, энергии импульса и диаметре пучка (или их диапазонах), необходимых для выполнения поставленной задачи.

## **Тема 19 «Лазерная косметология»**

Вы – посредник между производителем медицинской лазерной техники и заказчиками – медицинскими организациями. Клинике «Молодость» необходим аппарат для локальной коагуляции кожи глубиной до 1 мм. Температура в области нагрева должна быть около 80 °С. У производителя есть техническая возможность производства лазерных аппаратов на основе излучателей с длинами волн 511 нм, 578 нм, 585 нм, 980 нм и 1064 нм с диаметром пучков на выходе от 0,5 до 2 мм. Вам необходимо:

1. Для каждой длины волны:

a. Определить глубину поглощения для каждой длины волны из предложенных производителем

b. Оценить время термической релаксации слоя ткани заданной толщины

c. Оценить температуру коагуляции ткани в зависимости от длительности импульса. Найти температуру коагуляции для длительности импульса, равного времени термической релаксации

2. Предположить, какая из представленных длин волн наилучшим образом подойдет для данной процедуры

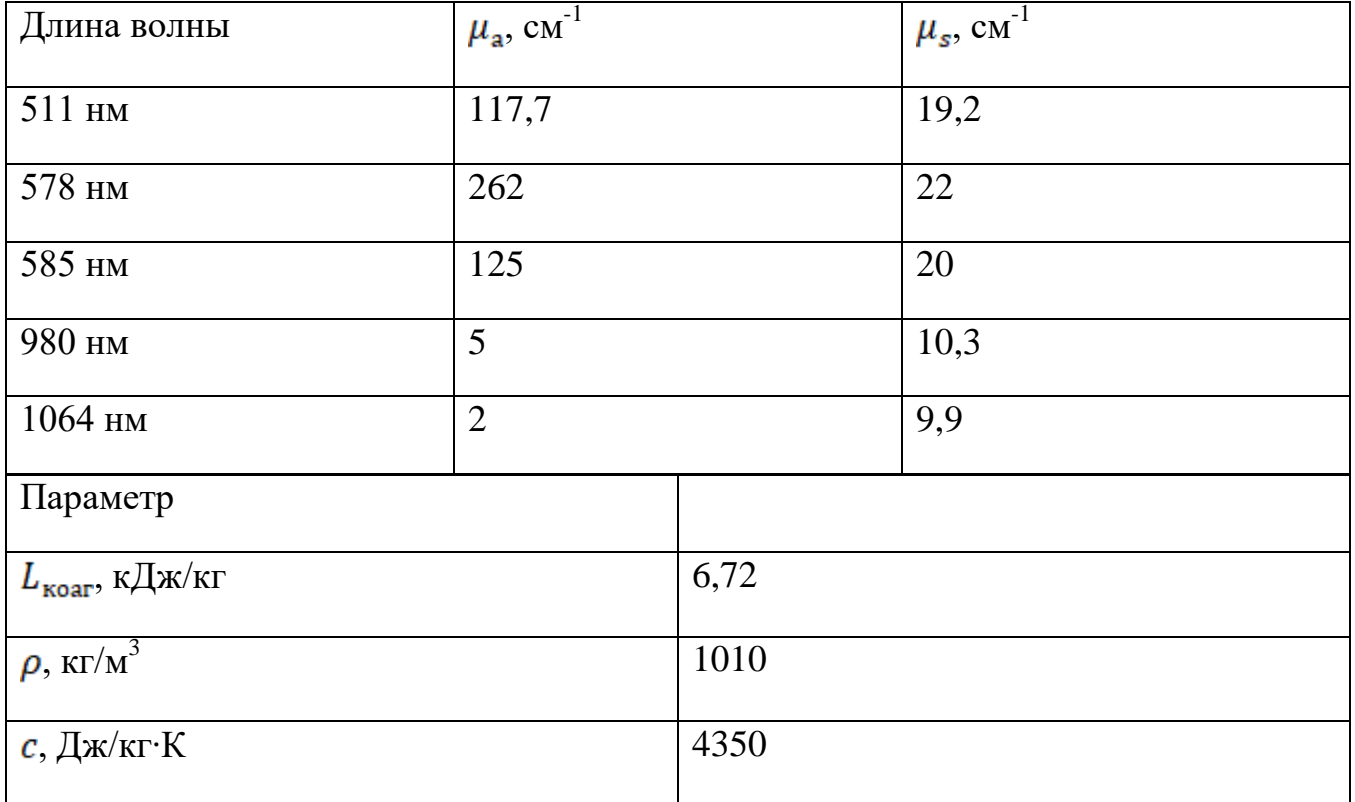

Таблица 19.1 – Исходные данные

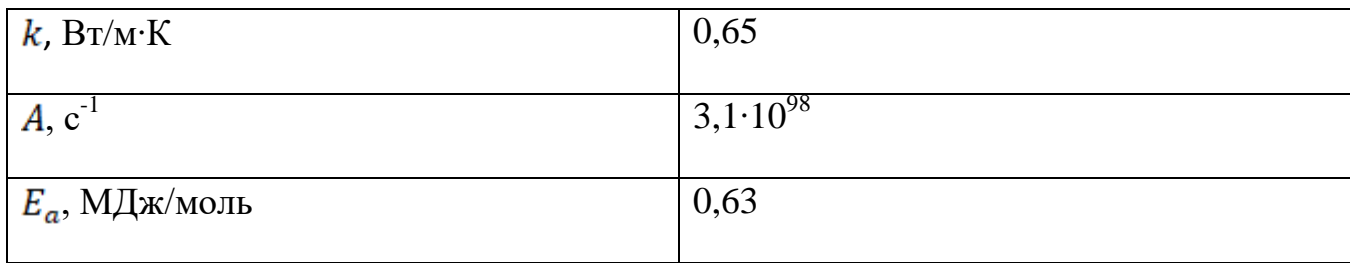

Для того, чтобы оценить глубину, на которую может проникать излучение, можно использовать уравнение Ламберта-Бера:

$$
I(z) = I_0 e^{-\mu_t z}, \tag{19.1}
$$

где  $z$  – глубина,  $I(z)$  – интенсивность излучения на расстоянии  $z$ ,  $I_0$  – интенсивность падающего излучения,  $\mu_t = \mu_a + \mu_s$  - коэффициент полного ослабления,  $\mu_a$  - коэффициент поглощения,  $\mu_s$  – коэффициент рассеяния.

Используя уравнение (19.1), можно найти глубину, на которой интенсивность излучения уменьшится в е раз, называемую глубиной поглощения. Она должна быть в пределах необходимых для проведения процедуры значений.

Построить зависимости  $I(z)$  для всех длин волн на одной координатной плоскости в относительных единицах. Показать глубину поглощения.

Для термического воздействия на ткани важно регулировать длительность лазерного импульса для того, чтобы минимизировать термическое повреждение окружающих тканей. Для этих целей в рассмотрение вводится параметр, называемый время термической релаксации. Его можно получить, из следующего выражения:

$$
\tau_t = \frac{h^2}{a_t},\tag{19.2}
$$

где  $\tau_t$  – время термической релаксации,  $a_t$  – температуропроводность,  $a_t = \frac{\kappa}{\rho \cdot c}$ ,  $k$  – теплопроводность,  $\rho$  – плотность,  $c$  – удельная теплоемкость ткани,  $h$ – толщина слоя нагреваемой ткани, равная глубине поглощения.

Этот параметр является достаточно важным, поскольку он показывает тепловую восприимчивость ткани. Для длительности лазерного импульса  $t_p < t_t$  тепло не перемещается даже на расстояние, равное оптической глубине проникновения. Следовательно, термические повреждения окружающих тканей ничтожно малы.

Биоткань коагулируется при определенной температуре, которую для заданной длительности импульса можно оценить, проанализировав функцию Аррениуса. В результате получим следующее выражение для нахождения температуры коагуляции:

$$
T_{\text{koar}} = -\frac{E_a}{R ln(\frac{1}{At_n})},\tag{19.3}
$$

где  $A$  – константа скорости химической реакции денатурации белка,  $E_a$  – энергия активации,  $R$  – универсальная газовая постоянная,  $t_p$  – длительность импульса.

Построить зависимость температуры коагуляции ткани от длительности импульса в диапазоне от  $0.1\tau_t$  до  $2\tau_t$ . Отметить температуру коагуляции для длительности импульса, равного времени термической релаксации. Сделать вывод, какая из представленных длин волн наилучшим образом подойдет для данной процедуры.

## **Тема 20 «Лазерная офтальмология»**

Вы – посредник между производителем медицинской лазерной техники и заказчиками – медицинскими организациями. Клинике «Глаз-Алмаз» необходим аппарат для удаления образований на веках. Условия – удаление образований различных по составу на верхнем веке, глубина воздействия не должна превышать 0,2 мм. У производителя есть техническая возможность производства лазерных аппаратов на основе излучателей с длинами волн

511 нм, 578 нм и 1064 нм с диаметром пучков на выходе от 0,1 до 1 мм. Вам необходимо:

1. Определить глубину поглощения для каждой длины волны из предложенных производителем, предположить, какая наилучшим образом подойдет для удаления данных образований.

2. Оценить энергетические затраты на удаление необходимого слоя ткани

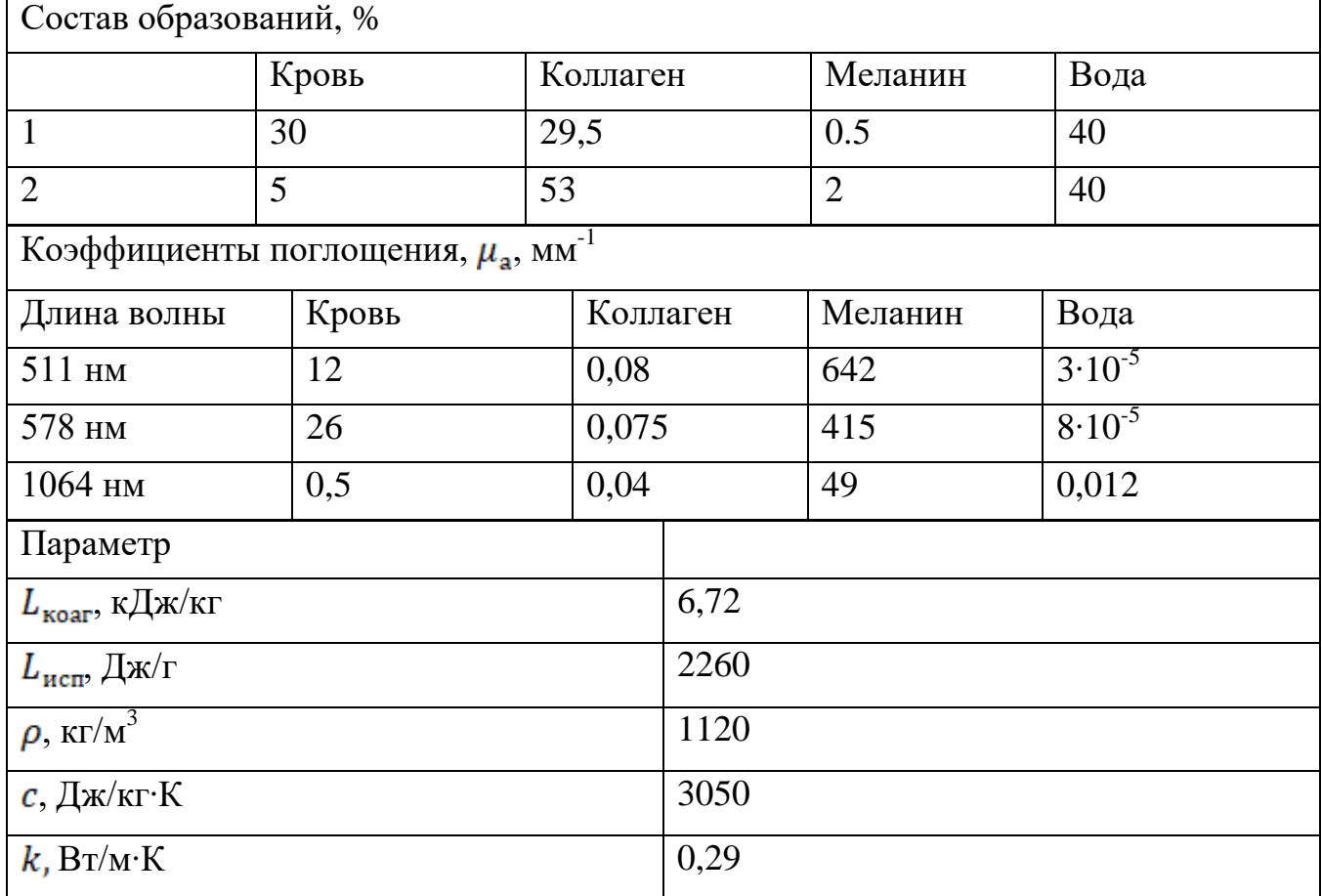

Таблица 20.1 –Исходные данные

Для того, чтобы оценить глубину, на которую может проникать излучение, можно использовать уравнение Ламберта-Бера:

$$
I(z) = I_0 e^{-\mu_a z},
$$
\n(20.1)

где  $z$  – глубина,  $I(z)$  – интенсивность излучения на расстоянии  $z$ ,  $I_0$  – интенсивность падающего излучения,  $\mu_a$  - коэффициент поглощения ткани.

Коэффициент поглощения зависит от состава ткани и может быть вычислен следующим образом:

$$
\mu_{\rm a} = \mu_{ab} f_b + \mu_{am} f_m + \mu_{ac} f_c + \mu_{aw} f_w, \qquad (20.2)
$$

где  $f_w$ ,  $f_c$ ,  $f_m$  и  $f_b$  – содержание в ткани воды, коллагена, меланина и крови, соответственно,  $\mu_{aw}$ ,  $\mu_{ac}$ ,  $\mu_{am}$ ,  $\mu_{ab}$  - коэффициенты поглощения данных компонентов ткани.

Используя уравнение (20.1), можно найти глубину, на которой интенсивность излучения уменьшится в *е* раз, называемую глубиной поглощения. Она должна быть в пределах необходимых для проведения процедуры значений.

Построить зависимости  $I(z)$  для всех длин волн на одной координатной плоскости в относительных единицах. Показать глубину поглощения.

Для оценки энергетических затрат на нагрев и испарение ткани, нужно сначала определить энергию, необходимую для нагрева ткани до температуры коагуляции (60 °C) (начальная температура ткани 36 °C):

$$
E_{\Delta T} = cm\Delta T, \qquad (20.3)
$$

где  $m$  – масса нагреваемой ткани,  $c$  – удельная теплоемкость ткани,  $\Delta T$  – изменение температуры ткани при нагреве.

Далее нужно оценить энергию, необходимую на коагуляцию ткани, используя следующее выражение:

$$
E_{\text{koar}} = mL_{\text{koar}},\tag{20.4}
$$

где  $L_{\text{koar}}$  – удельная теплота испарения ткани.

После этого нужно оценить энергию, необходимую для дальнейшего нагрева ткани до температуры испарения (100 °С), используя выражение (20.3). Затем оцениваем энергию, необходимую для испарения ткани, используя следующее выражение:

$$
E_{\text{ucn}} = mL_{\text{ucn}}.\tag{20.5}
$$

где  $L_{\text{ucn}}$  – удельная теплота испарения ткани.

Необходимо построить зависимость суммарной энергии, необходимой на нагрев, коагуляцию и испарение слоя ткани, толщиной, равной глубине поглощения, в зависимости от диаметра пучка и толщины слоя (в предположении, что диаметр слоя ткани равен диаметру пучка).

Сделать вывод, какая из представленных длин волн наилучшим образом подойдет для данной процедуры.

## **Тема 21 «Лазерная хирургия»**

Вы – посредник между производителем медицинской лазерной техники и заказчиками – медицинскими организациями. Клинике «Добрый Хирург» необходим аппарат для проведения операций по удалению сосудистых образований. Условия – удаление ткани, содержащей большое количество кровеносных сосудов, толщиной до 1 мм. У производителя есть техническая возможность производства лазерных аппаратов на основе излучателей с длинами волн 511 нм, 578 нм, 585 нм, 980 нм и 1064 нм с диаметром пучков на выходе от 0,2 до 2 мм. Вам необходимо:

1. Определить глубину поглощения для каждой длины волны из предложенных производителем

2. Оценить энергетические затраты на удаление необходимого слоя ткани лазерным излучением всех предлагаемых длин волн

3. Предположить, какая длина волны излучения наилучшим образом подойдет для данной процедуры

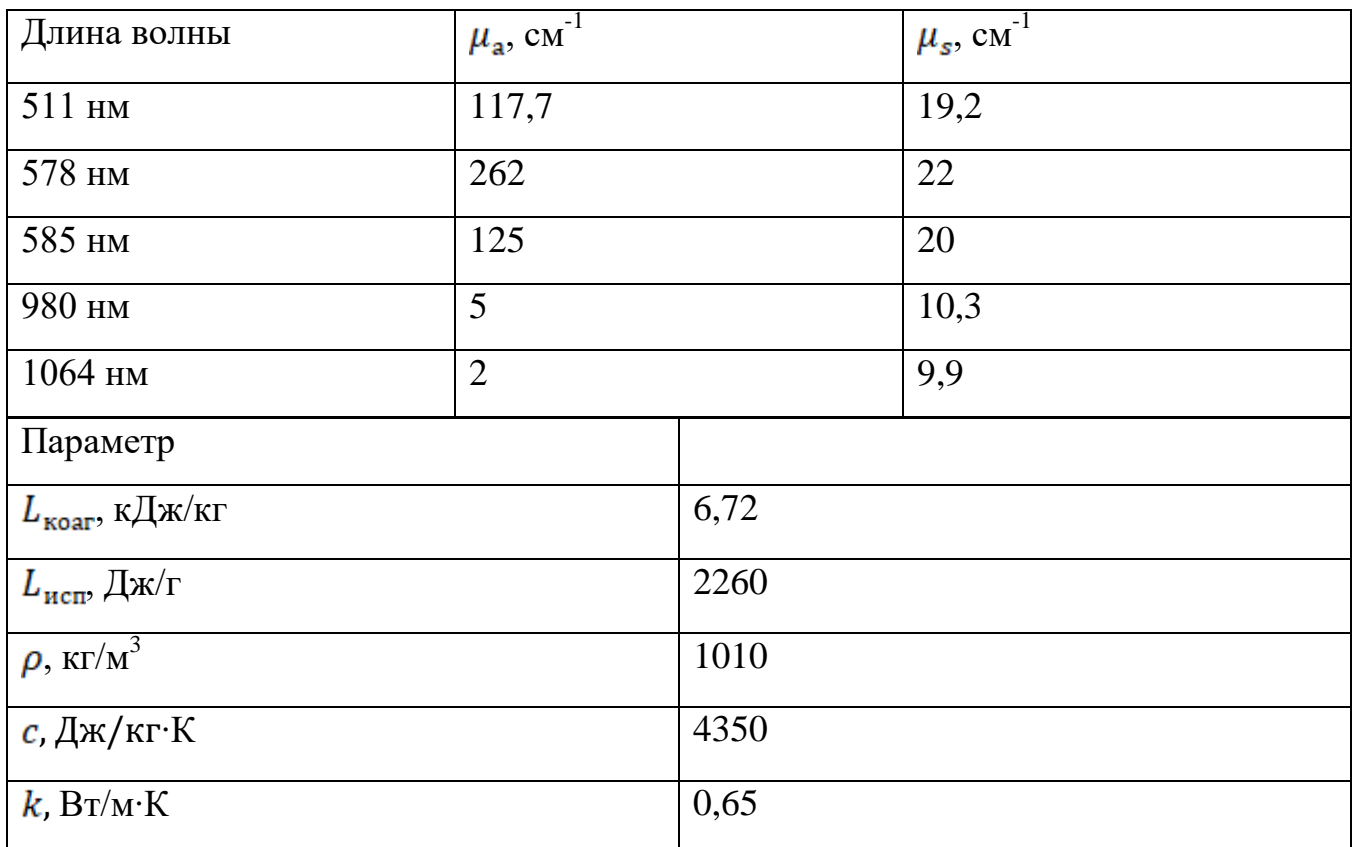

Таблица 21.1 –Исходные данные

Для того, чтобы оценить глубину, на которую может проникать излучение, можно использовать уравнение Ламберта-Бера:

$$
I(z) = I_0 e^{-\mu t z},
$$
\n(21.1)

где  $z$  – глубина,  $I(z)$  – интенсивность излучения на расстоянии  $z$ ,  $I_0$  – интенсивность падающего излучения,  $\mu_t = \mu_a + \mu_t$  - коэффициент полного ослабления,  $\mu_a$  - коэффициент поглощения,  $\mu_a$  – коэффициент рассеяния.

Используя уравнение (21.1), можно найти глубину, на которой интенсивность излучения уменьшится в е раз, называемую глубиной поглощения. Она должна быть в пределах необходимых для проведения процедуры значений.

Построить зависимости  $I(z)$  для всех длин волн на одной координатной плоскости в относительных единицах. Показать глубину поглощения. Выбрать длину волны, наиболее подходящую для данной процедуры.

Для оценки энергетических затрат на нагрев и испарение ткани, нужно сначала определить энергию, необходимую для нагрева ткани до температуры коагуляции (60 °С) (начальная температура ткани 36 °С):

$$
E_{\Delta T} = mc\Delta T, \qquad (21.2)
$$

где  $m$  – масса нагреваемой ткани,  $c$  – удельная теплоемкость ткани,  $\Delta T$  – изменение температуры ткани при нагреве.

Далее нужно оценить энергию, необходимую на коагуляцию ткани, используя следующее выражение:

$$
E_{\text{koar}} = mL_{\text{koar}},\tag{21.3}
$$

где  $L_{\text{koar}}$  – удельная теплота испарения ткани.

После этого нужно оценить энергию, необходимую для дальнейшего нагрева ткани до температуры испарения (100 °С), используя выражение (21.2). Затем оцениваем энергию, необходимую для испарения ткани, используя следующее выражение:

$$
E_{\text{ucn}} = mL_{\text{ucn}},\tag{21.4}
$$

где  $L_{\text{uc}}$  – удельная теплота испарения ткани.

Необходимо построить зависимость суммарной энергии, необходимой на нагрев, коагуляцию и испарение слоя ткани, толщиной, равной глубине поглощения, в зависимости от диаметра пучка и толщины слоя (в предположении, что диаметр слоя ткани равен диаметру пучка). Сделать вывод, какая из представленных длин волн наилучшим образом подойдет для данной процедуры.

#### **Тема 22 «Лазерная диагностика»**

Вы – сотрудник научной лаборатории «ЛазМедНаука». Для решения определенных научных задач в области лазерной медицины вам необходимо знать оптические характеристики исследуемых биотканей.

Для исследований у вас есть несколько различных образцов биотканей, каждый разной толщины. При помощи имеющегося у вас оборудования вы произвели измерения интенсивности лазерного излучения, прошедшего через эти образцы с использованием излучения с длинами волн 532 нм, 632,8 нм,

980 нм и 1450 нм. Результаты занесли в табличку. Необходимо:

1. Определить коэффициент полного ослабления излучения для каждого образца на этих длинах волн при помощи уравнения Ламберта-Бера:

$$
I(z) = I_0 e^{-\mu_t z},
$$
\n(22.1)

где  $z$  – глубина,  $I(z)$  – интенсивность излучения на расстоянии  $z$ ,  $I_0$  – интенсивность падающего излучения,  $\mu_t$  - коэффициент полного ослабления.

2. Используя полученные данные, построить для каждой длины волны зависимость  $I(z)$  для каждого образца для значений **z** от 0 до 2 мм, все образцы на одной координатной плоскости, для каждой длины волны свой график.

3. Найти для каждого образца значения толщины **z**, на которой интенсивность излучения падает в 2 и в е раз.

4. Найти в литературе спектры поглощения воды и крови, определить, на каких длинах волн в спектрах наблюдаются максимумы поглощения

5. Исходя из знаний, полученных в п.4, сделать предположение о содержании в образцах воды и крови. Ответить на вопросы:

a. Есть ли в образце кровь?

b. Есть ли в образце вода?

c. В каком образце больше воды?

d. В каком образце больше крови?

e. Как вы считаете, достаточно ли у вас данных для уверенных ответов на эти вопросы? Почему?

Таблица 22.1 – Исходные данные

|                            | I(z)   |          |        |         |
|----------------------------|--------|----------|--------|---------|
|                            | 578 HM | 632,8 нм | 980 HM | 1450 нм |
| Образец №1<br>$z = 1$ MM   | 0,95   | 0,96     | 0,82   | 0,3     |
| Образец №2<br>$z = 0.5$ MM | 0,2    | 0,73     | 0,48   | 0,86    |
| Образец №3<br>$z = 2$ MM   | 0,84   | 0,61     | 0,45   | 0,22    |
| Образец №4<br>$z = 1.5$ MM | 0,76   | 0,83     | 0,55   | 0,49    |
| Образец №5<br>$z = 0.3$ MM | 0,12   | 0,57     | 0,33   | 0,15    |

#### **Тема 23 «Твердотельные лазеры»**

Компании «Красный луч» требуется разработать твердотельный лазер с длиной волны излучения 694,3 нм. В наличии имеется подходящий активный элемент длиной  $l = 15$  см и показателем преломления  $n = 1,77$ . Ваш руководитель поставил вам в рамках этой работы задачу произвести расчет лазерного резонатора (рисунок 23.1) методом ABCD-матриц, а именно:

1. Подобрать радиус кривизны зеркал  $3<sub>1</sub>$  и  $3<sub>2</sub>$  ( $R<sub>1</sub>$  и  $R<sub>2</sub>$ , при условии, что  $|R_1| = |R_2|$ ) и расстояние между элементами внутри резонатора ( $L_1$  и  $L_3$ , при условии, что  $L_1 = L_3$ ) так, чтобы выполнялось условие устойчивости.

2. Найти параметры  $(R \times \omega)$  гауссова пучка, являющегося основной модой вашего резонатора, на зеркале *З1*;

3. Выполнить схематичный чертеж резонатора с сохранением масштаба. Для выполнения чертежа принять диаметр активного элемента, равным 6 мм, диаметр зеркал – 5 см. На чертеже указать радиусы кривизны зеркал и расстояния между элементами резонатора.

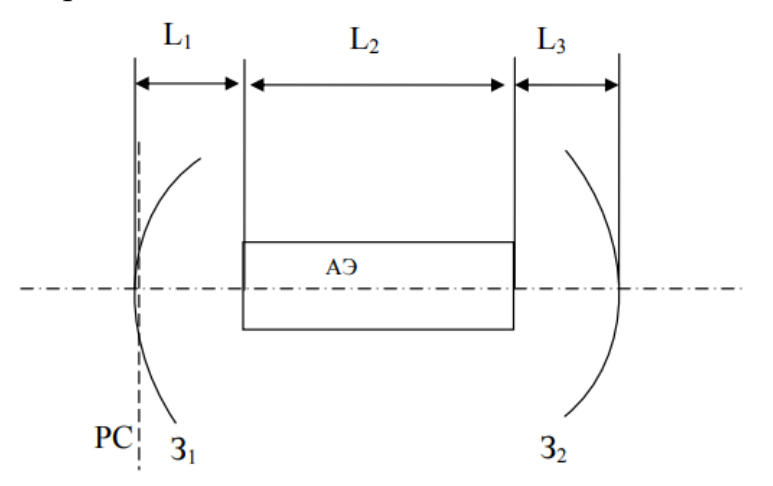

Рисунок 23.1 – Схема лазерного резонатора. *З<sup>1</sup>* и *З<sup>2</sup>* – зеркала резонатора, имеющие радиусы кривизны, соответственно,  $R_1$  и  $R_2$ , АЭ – активный элемент, имеющий показатель преломления  $n_A$ , PC – реперное сечение

Параксиальный расчет оптического резонатора начинается с вычисления его лучевой матрицы. Для этого оптический резонатор разбивают на простейшие оптические элементы в порядке прохождения их световым пучком.

Лучевые матрицы элементов рассматриваемого резонатора имеют следующий вид:

1. матрица для однородного пространства, толщиной  $L_i$ , с показателем преломления  $n_i$ :

$$
\mathbf{M}_{L_i} = \begin{bmatrix} 1 & \frac{L_i}{n_i} \\ 0 & 1 \end{bmatrix} . \tag{23.1}
$$

2. матрица для сферической отражающей поверхности с радиусом кривизны  $R_i$ (величина R берется положительной для вогнутого зеркала):

$$
\mathbf{M}_{3_i} = \begin{bmatrix} 1 & 0 \\ -\frac{2}{R_i} & 1 \end{bmatrix} \tag{23.2}
$$

Матрица сложной оптической системы, состоящей из набора простых элементов, может быть получена перемножением ABCD – матриц отдельных элементов в порядке, обратном их прохождению лучом.

При расчете оптических систем нужно следить, чтобы определитель матрицы оставался равным единице, нарушение этого условия говорит об ошибках в расчете. Важной особенностью метода ABCD - матриц является возможность его непосредственного применения для определения параметров пучков света, проходящих через оптические системы, для гауссовых пучков параметры на выходе связаны с параметрами на входе правилом ABCD:

$$
q_2 = \frac{Aq_1 + B}{c q_1 + D},\tag{23.3}
$$

где  $q_1$  и  $q_2$  – комплексные параметры гауссова пучка на входе и выходе системы,

$$
\frac{1}{q} = \frac{1}{R} + i \frac{1}{\pi \omega^2},\tag{23.4}
$$

где  $R$  - радиус кривизны волнового фронта, а  $\omega$  характеризует изменение поля в поперечной плоскости. Распределение поля в этой плоскости, подчиняется закону Гаусса, и равно  $\omega$  расстоянию, на котором амплитуда поля убывает в е раз по сравнению с полем на оси.

Правило АВСD широко используется для расчета лазерных резонаторов. У оптической системы, образующей лазерный резонатор вход и выход совпадают. Поэтому комплексный параметр гауссова пучка после его прохода через оптическую систему резонатора должен принять свое исходное значение, т. е. для лазерного резонатора в (23.3) следует положить  $q_2 = q_1 = q$ . Таким образом, для лазерного резонатора получаем правило ABCD в форме:

$$
q = \frac{Aq + B}{c q + D},\tag{23.5}
$$

из которого можно получить выражение для  $q$ :

65

$$
q = \frac{A - D \pm \sqrt{(A - D)^2 + 4BC}}{2C}.
$$
 (23.6)

Устойчивым резонаторам соответствует случай (*A*+*D*) <sup>2</sup>< 4. Из (23.4) получим:

$$
R = \frac{1}{Re\left(\frac{1}{q}\right)}, \,\omega = \sqrt{\frac{\lambda}{\pi \cdot Im\left(\frac{1}{q}\right)}},\tag{23.7}
$$

где  $R$  – радиус кривизны волнового фронта гауссова пучка, являющегося основной модой рассматриваемого резонатора,  $\omega$  - характерный поперечный размер (радиус) того же пучка. Мнимая часть комплексного параметра **q** всегда отрицательна, поэтому из двух решений (23.6) следует выбирать то, которое соответствует данному условию.

Таким образом, расчет лазерного резонатора матричным методом состоит из двух этапов. На первом этапе вычисляется матрица полного обхода резонатора, представляющая собой произведение матриц отдельных оптических элементов системы в порядке, обратном их прохождению лучом.

Для рассматриваемого резонатора матрица полного обхода будет иметь следующий вид:

$$
M = M_{3_1} M_{L_1} M_{L_2} M_{L_3} M_{3_2} M_{L_3} M_{L_2} M_{L_1},
$$
\n(23.8)

где  $M_{3_i}$  – лучевая матрица для сферической отражающей поверхности (23.2),  $M_{L_i}$  матрица для однородного пространства (23.1).

На втором этапе по элементам матрицы в соответствии с (23.7) определяются радиус кривизны волнового фронта основной моды резонатора и ее поперечный размер. При вычислении матрицы фиксируется некоторое входное сечение резонатора (оно же - выходное), назовем его реперным сечением. Величины (23.7), полученные при помощи матрицы  $M$ , характеризуют основную моду резонатора именно в этом сечении.

### Тема 24 «Автоматизированные системы управления в лазерных технологических комплексах»

Вы - сотрудник компании «АвтоЛазер», которая занимается разработкой систем автоматизации для управления параметрами лазерных приборов. В рамках задания, поступившего в вашу компанию, вам необходимо разработать систему управления, которая на основании значения температуры поверхности материала, получаемой от системы обратной связи, включала или выключала лазерный источник, так, чтобы температура в точке обработки колебалась в пределах 500-600 °С. Ваши залачи:

При помощи математического аппарата (выражения (24.1) и (24.2)) найти  $1_{\cdot}$ значения длительностей нагрева,  $t_h$ , и охлаждения,  $t_c$ , для первых трех циклов. Первый этап нагрева заканчивается тогда, когда температура достигает 600 °С. Далее происходит охлаждение до 500 °C. Далее второй этап нагрева – от 500 до 600 °С. И т. д.

Построить график динамики температуры для всех трех циклов нагрева и  $2.$ охлаждения (пример графика - на рисунке 24.1).

3. Разработать блок-схему программы для автоматизации данного процесса (температура в зоне обработки контролируется системой обратной связи, которая включает или выключает лазер в моменты, когда температура выходит за пределы допустимой).

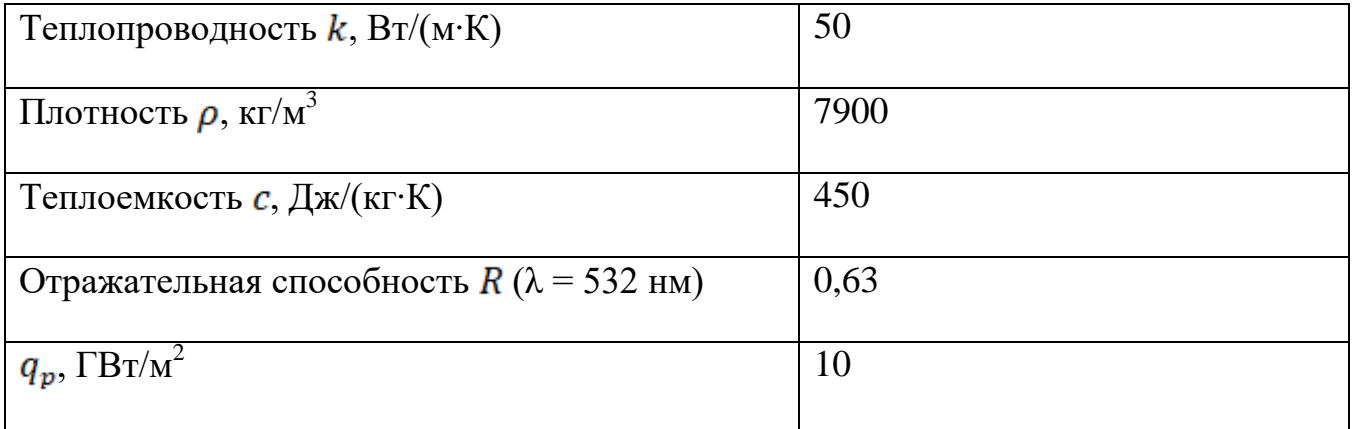

Таблица 24.1 - Исходные данные

Температура в центре облученной области на поверхности массивного сильнопоглощающего материала при импульсном лазерном нагреве (когда

размеры прогретой зоны  $\sqrt{at}$  не превышают радиус лазерного пучка  $r$ ) с плотностью мощности излучения  $q_p$  может быть определена по формуле:

$$
T_h(t) = \frac{2q_p(1-R)\sqrt{at}}{\kappa\sqrt{\pi}} + T_0,\tag{24.1}
$$

Где  $T_h(t)$  – температура, до которой нагревается тело,  $R$  – отражательная способность вещества,  $T_0$  – начальная температура (комнатная),  $a = \frac{k}{ac}$  – температуропроводность материала,  $k$  – теплопроводность,  $\rho$  – плотность и  $c$  – теплоемкость материала соответственно.

После окончания лазерного воздействия длительностью нагретый материал остывает в соответствии с формулой

$$
T_c(t) = T_h(t) - T_c(t - t_h).
$$
 (24.2)

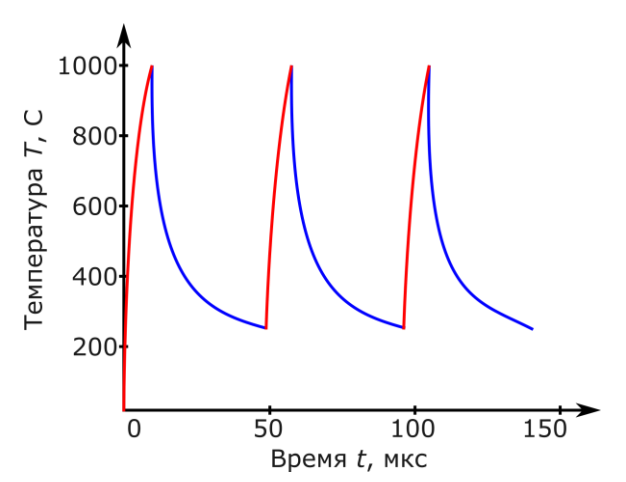

Рисунок 24.1 –Пример графика зависимости температуры в центре облученной области от времени

### Тема 25 «Светодиодные источники оптического излучения»

Компания ГК «Поставки» в результате переезда заметно расширяет площадь производственных помещений. Представители компании обратились к вам с техническим заданием на организацию освещения испытательной лаборатории, однако с такой задачей заказчик сталкивается впервые, поэтому четких представлений о нормативных требованиях и желаемых компонентах у компании Het.

1. Произведите расчет проекта общего освещения лабораторного помещения, используемого для проведения ответственных испытаний, методом коэффициента использования светового потока вручную или с использованием прикладных математических пакетов.

2. Реализуйте аналогичный проект с использованием специализированных программных пакетов проектирования (например, DiaLux EVO).

3. Опишите все основные требования нормативных документов, на которые вы опирались в ходе проектирования.

4. Приведите примеры компонентов (светодиодов, светильников, ламп). подходящих для реализации вашего проекта.

Для своего проекта можете использовать данные обмера любого из лабораторных помещений Университета ИТМО.

### **Тема 26 «Применение светодиодных источников оптического излучения в медицине и агротехнологиях»**

Вас пригласили присоединиться к исследовательским командам научного кластера компании BioCaE, активно развивающейся в двух направлениях: применение инструментов фотоники в биомедицине и агротехнологиях. Обе команды предложили вам тестовое задание, чтобы оставить вам возможность выбора наиболее интересного направления. Выполните одно из представленных заданий:

1. Произведите проектирование светодиодного излучающего прибора, используемого для проведения процедур фотодинамической терапии пациентов. Конструкция устройства включает в себя плату со светодиодами, систему транспортировки излучения на основе линз, призм или зеркал.

2. Обозначьте требования к используемым светодиодам, позволяющим обеспечить равномерное распределение интенсивности в пределах светового пятна 40х30 мм, величина интенсивности около 200 м $\rm {Br/cm}^2.$ 

3. Постройте графики зависимости интенсивности света на расстоянии 50 мм от прибора вдоль двух пространственных осей.

#### **ИЛИ**

1. Постройте графики распределения плотности фотосинтетически активного светового потока (PPFD) светодиодных источников белого света по поверхности площадок различных форм: круглой площадки с радиусом 1 м, квадратной площадки со стороной 1 м, прямоугольной площадки со сторонами 1х2 м. Освещенность может быть найдена как:

$$
E = \frac{I}{r^2} \cos \varphi , I = \Phi \psi, \qquad (26.1)
$$

где  $\varphi$  – угол между направлением падения лучей и нормалью к поверхности,  $\psi$ <sup>o</sup> телесный угол,  $\Phi$  – световой поток.

Плотность фотосинтетически активного светового потока (PPFD) задается соотношением: 1000 лк = 15 мкмоль/с∙м<sup>2</sup>

В качестве недостающих параметров используйте параметры любого коммерчески доступного светодиодного источника белого света. Проведите сравнение получаемых значений для источника белого света с аналогичным по мощности коммерчески доступным светодиодным фитосветильником.

## Тема 27 «Технология передачи данных VLC»

Компания Gugl рассматривает возможность использования светодиодных приборов в качестве источников сигнала в системах контроля управления доступом. Один из разработчиков обратился к вам за помощью в подсчете передаваемых пакетов информации.

 $\mathbf{1}$ Рассчитайте максимальное число переданных пакетов данных за время  $T =$ 5 с, определите, какое максимальное число символов ASCII может быть передано за время  $T = 5$  с.

 $2^{1}$ Постройте график зависимости числа переданных пакетов данных от времени передачи в диапазоне от 0 до 600 с.

3. Напишите скрипт, осуществляющий преобразование кадров, представляющих собой чередование светлых и темных полос, в битовое представление.

В настоящий момент активно развиваются системы контроля управления доступом, использующие модулированный сигнал светодиодных источников света в качестве передатчика и камеры современных смартфонов в качестве приемников сигнала. Каждый кадр при подобной съемке будет представлять собой набор темных и светлых полос, соответствующих нулям и единицам в битовом представлении. Параметры источника и камеры смартфона представлены в таблице 27.1.

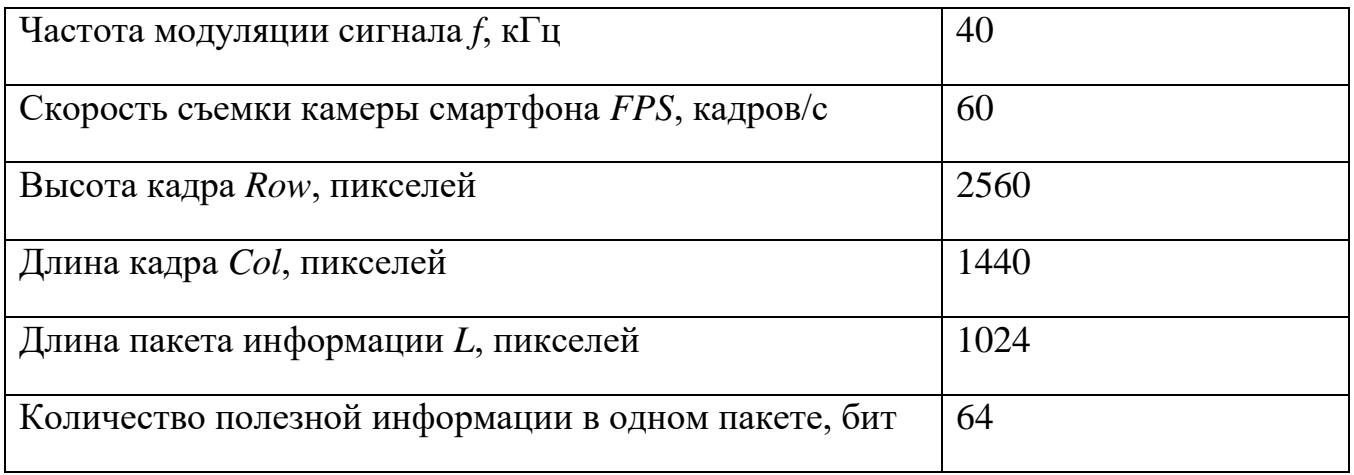

Таблица 27.1 - Исходные данные

Общее число переданных кадров будет определяться скоростью съемки камеры и общим временем приема/передачи информации:
$$
frames = T \cdot FPS. \tag{27.1}
$$

Количество пакетов данных, укладывающихся в один кадр, определяется длиной пакета и длиной самого кадра и может быть только целым числом.

Общее число переданных пакетов данных за отведенное время будет определяться как число пакетов данных, уместившихся в общем числе переданных кадров.

### **Тема 28 «Оптические системы передачи данных по атмосферным каналам»**

Научно-исследовательский институт проектирования оптических каналов обратился к вам с подрядом на расчет показателей атмосферного канала в различных погодных условиях.

1. Постройте график зависимости детектируемого сигнала (полученной мощности) от длины канала связи *Z* при различных погодных условиях и отсутствии ошибки наводки. Длина канала связи изменяется в пределах от 0 до 10 км.

2. Постройте график зависимости детектируемого сигнала (полученной мощности) от ошибки наводки при различных погодных условиях. В качестве длины канала связи *Z* используйте максимальную длину, при которой полученная мощность превышает 20 дБм.

Расчет производите для дифракционно-ограниченной системы – передатчик с узким пучком, приемник с ограниченным полем детектирования. При этом полученная мощность на приемнике может быть определена из соотношения:

$$
P_R = P_T \eta_T \eta_R \left(\frac{\lambda}{4\pi Z}\right)^2 G_T G_R L_T L_R e^{-\alpha Z}.
$$
 (28.1)

Коэффициенты усиления приемника и передатчика:

$$
G_T = \left(\frac{\pi D_T}{\lambda}\right)^2 \tag{28.2}
$$

$$
G_R = \left(\frac{\pi D_R}{\lambda}\right)^2 \tag{28.3}
$$

Поперечное сечение выходящего пучка передатчика принято гауссовым, апертуры приемника и передатчика – круглыми. Ошибки наводки для передатчика и приемника равным:

$$
L_T = e^{-G_T(\theta_T)^2},\tag{28.4}
$$

$$
L_R = e^{-G_R(\theta_R)^2}.\tag{28.5}
$$

Угловые ошибки наводки передатчика  $\theta_T$  и приемника  $\theta_R$  принять одинаковыми и изменять в пределах от 0 до 16 мкрад.

Таблица 28.1 –Исходные данные

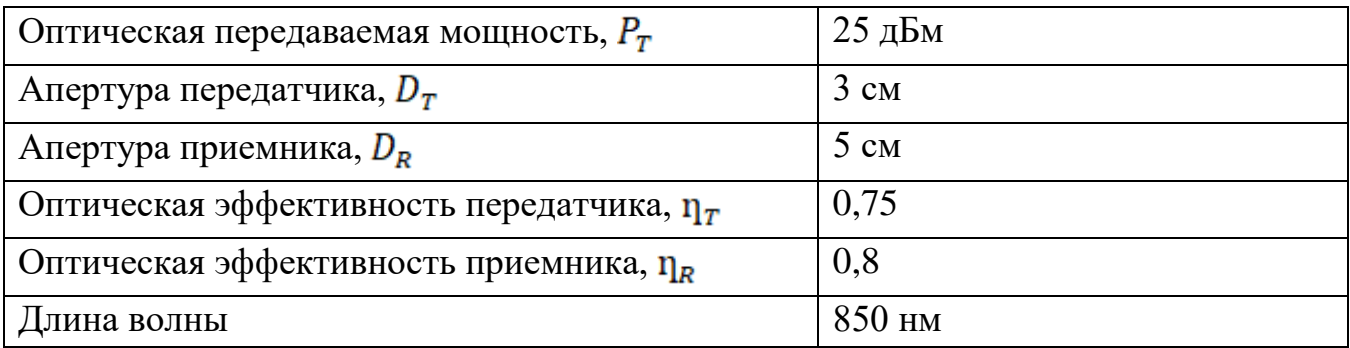

Необходимо провести расчет для следующих погодных условий: ясно (чистый воздух), дымка, легкий туман. В ходе расчета требуется учесть атмосферное затухание сигнала вследствие рассеяния Ми, прочими видами рассеяния пренебречь.

## Тема 29 «Полупроводниковые лазеры для телекоммуникационных сетей»

К вам обратились коллеги из иностранного университета, занимающиеся лазеров разработкой полупроводниковых ДЛЯ телекоммуникационных изменений применений. Перед внесением  $\overline{B}$ технологический процесс производства новой партии экспериментальных образцов вас попросили провести теоретический расчет параметров планируемых лазеров.

1. Определите релаксационную частоту гетеролазера на основе структуры  $GaAs/AlGaAs.$ 

2. Определите, каким образом будет изменяться релаксационная частота при последовательном увеличении длины резонатора до 500 мкм (прочие параметры остаются без изменений).

3. Постройте график полученной в ходе расчета п.2 зависимости.

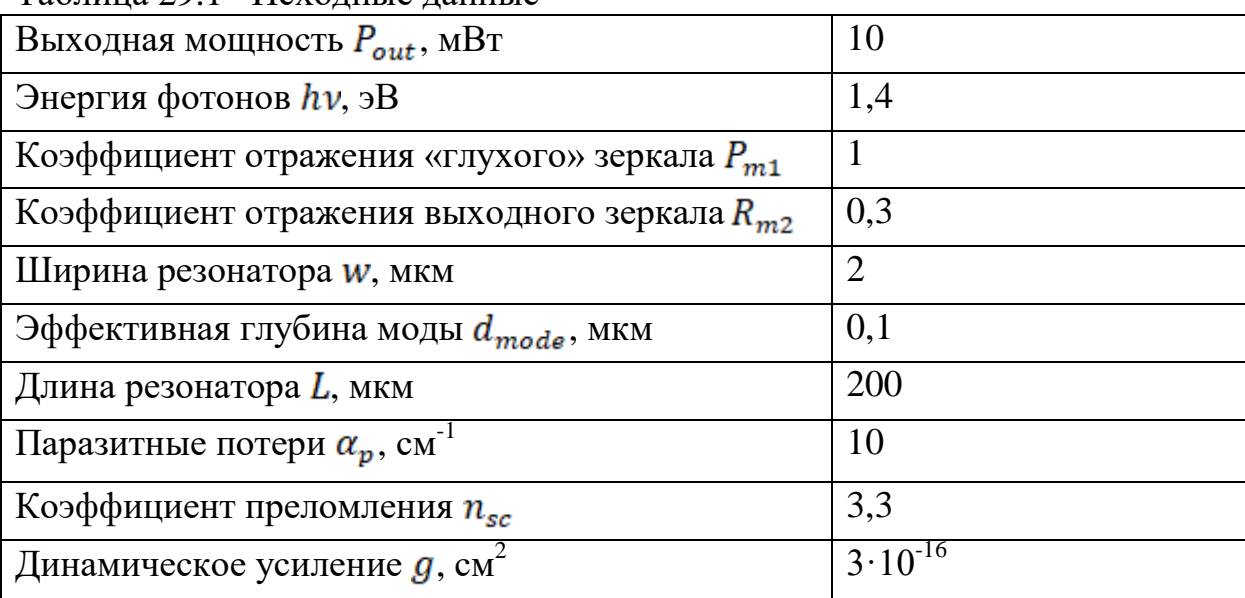

Таблица 29.1 - Исхолные ланные

Площадь области оптической моды А может быть определена как:

$$
A = w d_{mode}.
$$
 (29.1)

Собственные потери  $\alpha_m$  определяются как:

$$
\alpha_m = \frac{1}{2L} \ln \frac{1}{R_{m1} R_{m2}}.\tag{29.2}
$$

Фотонная плотность  $s_0$  может быть найдена из соотношения:

$$
s_0 = \frac{P_{out}}{Alhv \frac{c}{n_{sc}}\alpha_m},\tag{29.3}
$$

где  $c$  – скорость света в вакууме.

Фотонное время жизни  $\tau_c$  равно:

$$
\tau_c = \frac{1}{\frac{c}{n_{sc}}(\alpha_p + \alpha_m)}.
$$
\n(29.4)

Релаксационная частота  $f_R$  определяется:

$$
f_R = \frac{1}{2\pi} \sqrt{\frac{\frac{c}{n_{sc}} g \cdot s_0}{\tau_c}}.
$$
\n(29.5)

## **Тема 30 «Полупроводниковые полосковые лазеры»**

Научно-исследовательский институт Современных проблем физики лазеров занимается разработкой резонаторов полупроводниковых лазеров с торцевым выводом излучения со слабой оптической обратной связью. Вам предлагают стать частью исследовательской группы, занимающейся вопросами оптимизации конструкций резонаторов лазеров с активной областью на основе GaAs/AlGaAs.

1. Определите плотность порогового тока накачки торцевого лазера с гетеропереходом, если паразитные потери равны  $\alpha_p = 10$  см $^{-1}$ , длина резонатора  $L$ , коэффициент отражения выходного зеркала  $R$ , второе зеркало считайте «глухим». Длина волны излучения лазера составляет 810 нм.

2. Опишите возможные механизмы потерь в резонаторе полупроводникового лазера (больше, чем в условии задачи). Приведите выражение для определения коэффициента ограничения.

3. Определите зависимость собственных потерь и плотности порогового тока торцевого лазерного диода от параметров резонатора. Одно из зеркал резонатора считайте полностью «глухим». Для оценки зависимости собственных потерь от коэффициента отражения выходного зеркала считайте длину резонатора равной  $L = 500$  мкм, отражение варьируйте от 1 до 99%. Для оценки зависимости собственных потерь от длины резонатора, считайте коэффициент отражения выходного зеркала равным  $R = 0.9$ , длину резонатора варьируйте от 100 до 2000 мкм.

4. Опишите способы получения зеркал резонатора полупроводниковых лазеров. Приведите выражение для определения коэффициента отражения зеркал резонатора при создании зеркал методом скола.

|     | L, MKM | Материал    |
|-----|--------|-------------|
| 0,9 | 600    | GaAs/AlGaAs |

Таблица 30.1 – Исходные данные для выполнения п.1

Лазерная система переходит в режим лазерной генерации после того, как максимальное усиление превысит суммарные потери в резонаторе (будет достигнуто пороговое усиление, пороговое условие лазерной генерации). Суммарные потери складываются из потерь на вывод излучения и паразитных

потерь, представляющих собой результат поглощения свободных носителей в контактных слоях, рассеяния на шероховатостях поверхностей и т. д. При этом усиление происходит только в определенной области, задаваемой коэффициентом ограничения Г (данный коэффициент описывает долю энергии, эффективно присутствующей в области усиления). Таким образом, пороговое условие может быть записано как:

$$
\gamma_{thr} = \frac{1}{\Gamma} (\alpha_m + \alpha_p). \tag{30.1}
$$

Плотность порогового тока, исходя из значения порогового усиления, может быть оценена по графику, представленному на рисунке 30.1.

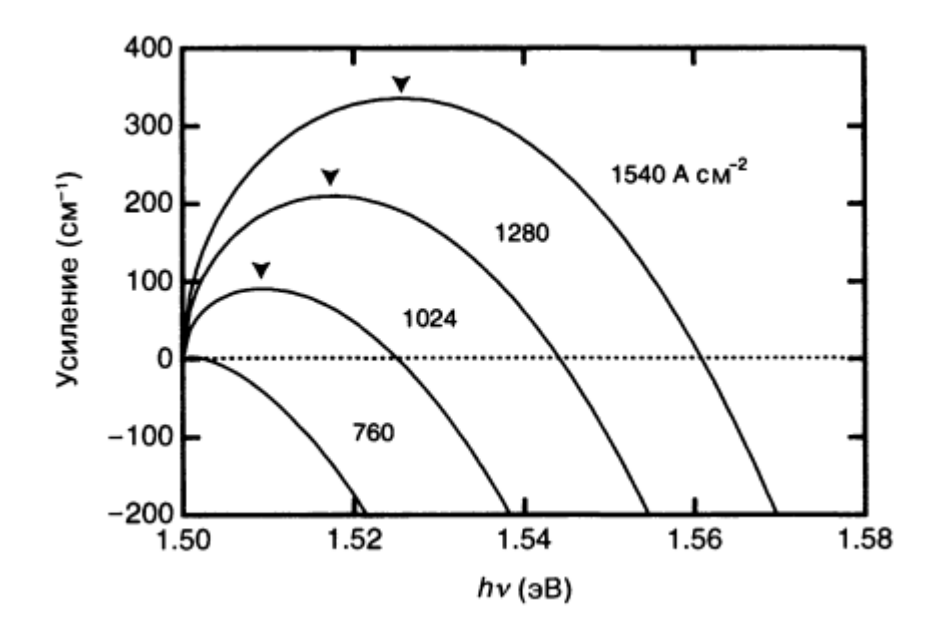

Рисунок 30.1 - Зависимость усиления от плотности тока инжекции для гетероструктуры GaAs/AlGaAs толщиной 100 нм

Собственные потери представляют собой потери при прохождении излучения через резонатор (в том числе при прохождении через зеркала). По этой причине собственные потери также могут называться потерями на вывод излучения. Количественная оценка собственных потерь может быть дана из соотношения:

$$
\alpha_m = \frac{1}{2L} \ln \frac{1}{R_1 R_2}.
$$
\n(30.2)

### **Тема 31 «Волоконно-оптические линии связи»**

Компания «Новые линии связи» предлагает вам позицию инженера-расчетчика волоконно-оптических линий связи. В качестве тестового задания вам предлагается произвести моделирование волоконно-оптической линии связи, включающей в себя источник сигнала, оптические усилители и детектор.

1. Определите отношение сигнал-шум на выходе каждого оптического усилителя и на детекторе для волоконно-оптической линии связи протяженностью 400 км, включающей в себя 3 равноудаленных оптических усилителя.

2. Проведите моделирование волоконно-оптической линии связи протяженностью 1000 км. Линия связи должна обеспечивать отношение сигнал-шум на детекторе не менее 17 дБ и включать в себя минимальное количество оптических усилителей.

Отношение сигнал-шум на выходе волоконно-оптической линии связи может быть найдено как:  $\overline{a}$ 

$$
OSNR_f = 10 \cdot \log_{10} \left( \frac{1}{\frac{OSNR_0}{10}} + \sum_{i=1}^{N} \frac{10^{\frac{NF_i}{10} \cdot h \cdot \nu \cdot \Delta f}}{P_{ini}} \right)^{-1}, \tag{31.1}
$$

где  $N$  – количество оптических усилителей в линии,  $h$  – постоянная Планка,  $\nu$  – частота излучения источника,  $P_{in}$  – оптическая мощность на входе усилителя,  $\Delta f$ – полоса пропускания.

$$
\Delta f = \frac{c \Delta \lambda}{\lambda^2}.
$$
 (31.2)

Таблица 318.1 – Исходные данные

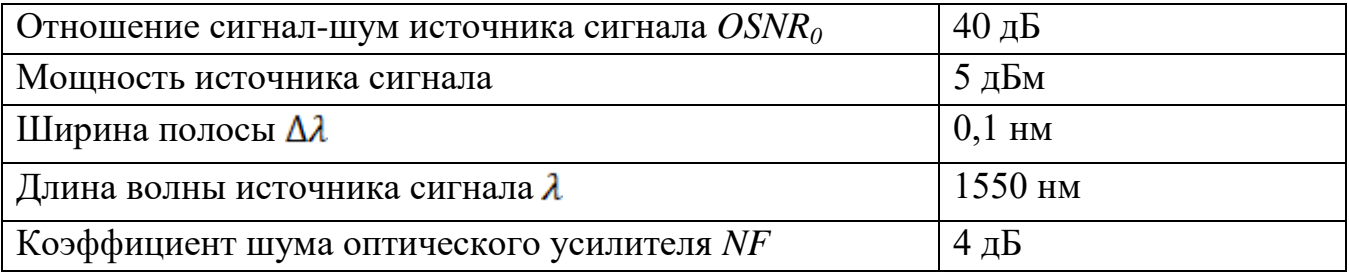

В ходе расчета необходимо учесть, что коэффициент усиления каждого усилителя составляет 20 дБ, в оптическом волокне наблюдаются потери 0,2 дБ/км.

#### Тема 32 «Волоконные лазеры и усилители»

Компания «УсилимВСЕ» планирует вывести на рынок новую линейку оптических усилителей (EDFA). Представители компании просят вас провести исследование существующих аналогов их продукции.

 $1<sub>1</sub>$ Постройте график зависимости шум-фактора идеального EDFA от его коэффициента усиления.

 $2.$ Рассчитайте величину коэффициента спонтанной эмиссии для 5 любых ЕДЕА, представленных на рынке.

3. Предложите схему из 2 последовательных усилителей, отличающуюся оптимальным соотношением коэффициента усиления и шум-фактора. В ходе расчетов используйте компоненты, подобранные в п.2.

Шум-фактор EDFA может быть выражен через коэффициент усиления и коэффициент спонтанной эмиссии:

$$
NF = \frac{1}{6} \left( 1 + 2n_{sp}(G - 1) \right),\tag{32.1}
$$

где  $G$  – коэффициент усиления,  $n_{sp}$  – коэффициент спонтанной эмиссии, который в случае идеального усилителя равен 1.

Шум-фактор двух последовательных усилителей может быть определен из соотношения:

$$
NF = NF_1 + \frac{NF_2 - 1}{G_1} \tag{32.2}
$$

## Тема 33 «Полупроводниковые приемники излучения с барьером Шоттки»

Компания OptDetector предложила вам принять участие в разработке источника питания нового типа ультрафиолетовых фотоприемников на основе широкозонных полупроводников. Данные фотоприемники только выходят на рынок детектирующих излучение устройств, поэтому требуется тщательный подбор драйверов питания.

Постройте  $1<sup>1</sup>$ график вольт-амперной характеристики структур металл-полупроводник для следующих систем материалов: Ni\Ga<sub>2</sub>O<sub>3</sub>, Au\Ga<sub>2</sub>O<sub>3</sub>,  $Ti\langle Ga_2O_3, Cu\langle Ga_2O_3, H\right]$ калу токов представить в логарифмическом масштабе.

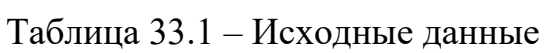

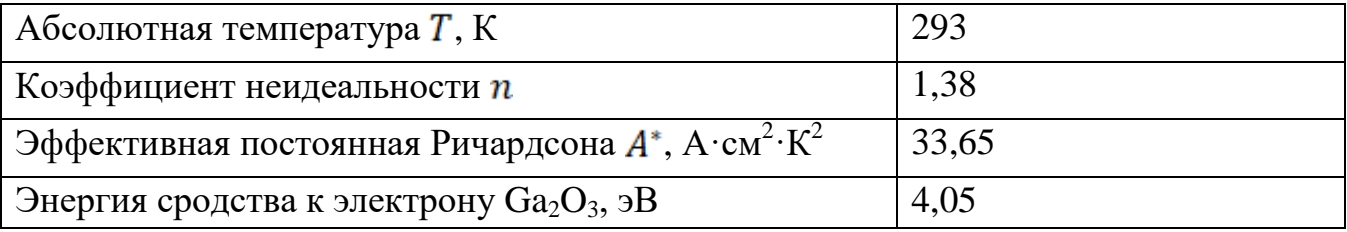

Расчет вольт-амперной характеристики производите  $\overline{B}$ рамках термоэмиссионно-диффузионной теории в диапазоне напряжений от -20 до 20 В:

$$
I = I_s \left( \exp\left(\frac{qU}{nkT}\right) - 1 \right), I_s = A^* T^2 \exp\left(-\frac{\phi_B}{kT}\right),\tag{33.1}
$$

где  $I_s$  – ток насыщения,  $k$  – постоянная Больцмана,  $q$  – заряд электрона,  $T$  – абсолютная температура,  $U$  – приложенное напряжение,  $\phi_B$  – высота барьера Шоттки,  $A^*$  – эффективная постоянная Ричардсона,  $n$  – коэффициент неидеальности.

Высоту барьера Шоттки определять как разность работы выхода металла и энергии сродства к электрону полупроводника. Расчет производите с учетом падения напряжения на последовательном сопротивлении конструкции (для этого придется несколько модифицировать расчетное соотношение).

## Тема 34 «Лидарные системы»

Компания «АЛПБ» занимается разработкой беспилотных средств вертолетного типа для задач дистанционного зондирования местности. Разработчикам требуется осуществить подбор компонентной базы источников и приемников излучения комплектования новых устройств.

Проведите энергетический расчет с целью определения минимальной  $\mathbf{1}$ . мощности зондирования.

 $2.$ Постройте графики зависимости минимальной мощности зондирования от фокусного расстояния приемной оптической системы беспилотника для величин относительного отверстия 1:1, 1:2, 1:5, 1:10 при варьировании фокусного расстояния в пределах от 0 до 60 мм.

Минимальная энергия и мощность зондирования могут быть найдены из соотношений:

$$
E_{\text{30H},\text{H}} = \frac{E_{\text{HCT}} \cdot 4 \cdot L_{\text{MARC}}^2 \cdot e^{2\alpha L_{\text{MARC}}}}{\eta \cdot D_{\text{np}}^2 \cdot \tau_1 \cdot \tau_2 \cdot \rho},\tag{34.1}
$$

$$
P_{\text{soH},\mathbf{A}} = \frac{E_{\text{soH},\mathbf{A}}}{t_{\text{H}}}
$$
\n
$$
(34.2)
$$

где  $D_{\text{mp}}$  – диаметр входного зрачка приемной оптической системы,  $\alpha$  – коэффициент потерь в атмосфере,  $E_{\text{uct}}$  - минимальная регистрируемая приемником энергия.

$$
\alpha = \frac{3.91}{v_M} \left(\frac{0.55}{\lambda}\right)^{0.585 \sqrt[3]{V_M}}.\tag{34.3}
$$

Таблица 34.1 – Исходные данные

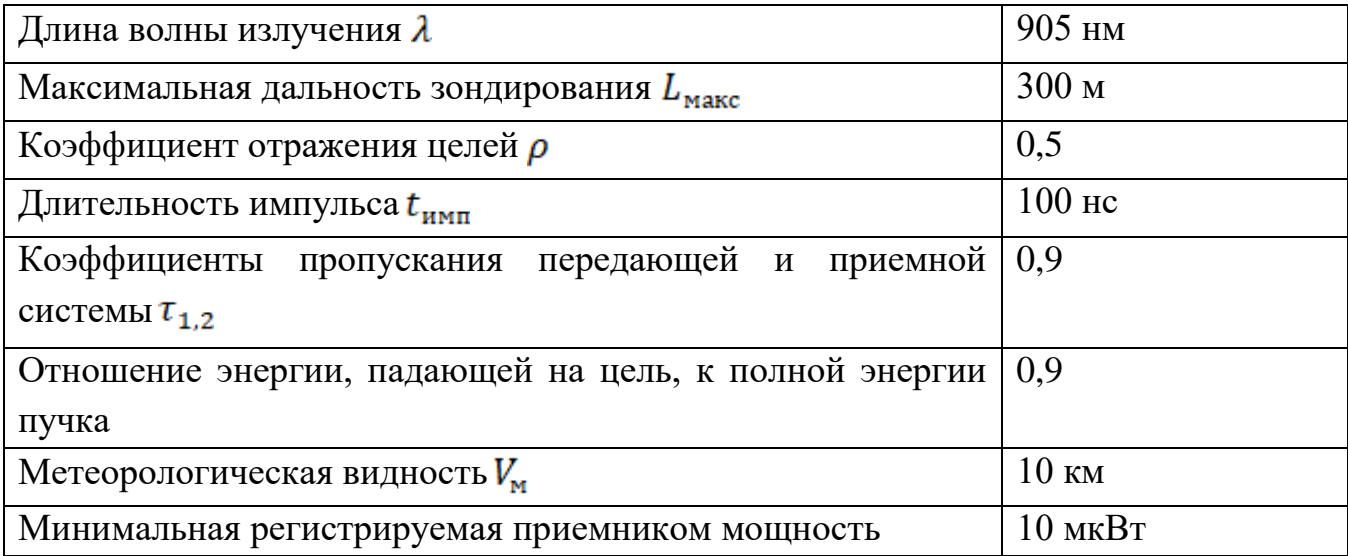

## Тема 35 «Полупроводниковые лавинные фотодиоды»

Научно-исследовательский ИНСТИТУТ современных проблем фоточувствительных устройств набирает команду специалистов для работы над новым проектом по разработке малошумящих лавинных фотодиодов. В качестве ознакомительного задания вам предлагается ознакомиться с возможностями существующих конструкций лавинных фотодиодов.

 $1<sub>1</sub>$ Постройте графики зависимости шум-фактора лавинных фотодиодов от коэффициента умножения при различных соотношениях коэффициентов ионизации электронов и дырок.

Рассчитайте максимальное значение фототока для 5 любых коммерчески 2. доступных полупроводниковых лавинных фотодиодов при условии падения на них максимально допустимой мощности излучения.

Шум-фактор полупроводникового лавинного фотодиода, обусловленный случайным характером процесса ионизации при наличии лавинного усиления, связан с коэффициентом умножения соотношением:

$$
F = kM + (1 - k)(2 - \frac{1}{M}),
$$
\n(35.1)

где  $k$  – соотношение между коэффициентами ионизации электронов и дырок,  $M$  – коэффициент умножения.

В процессе расчета использовать значения  $k = 0$ ; 0,5; 1; 5; 10. Коэффициент умножения изменять в диапазоне от 1 до 1000. Графики строить в логарифмическом масштабе.

Фототок I<sub>ph</sub> может быть определен через токовую чувствительность как:

$$
R_{APD} = \frac{Ml_{ph}}{P} \qquad , \tag{35.2}
$$

где  $R_{\text{APD}}$ — токовая чувствительность,  $P$  – мощность падающего излучения.

# **Список рекомендуемой литературы**

1. Структура и оформление НИР - ГОСТ 7.32–2017

2. Библиографическая ссылка. Общие требования и правила составления - ГОСТ Р 7.0.5–2008

4. Библиографическая запись. Библиографическое описание. Общие требования и правила составления - ГОСТ Р 7.0.100–2018

5. Государственная система обеспечения единства измерений (ГСИ). Единицы величин (с Поправками) - ГОСТ 7.417–2002

6. Методические указания по написанию обзора источников и литературы - Московский государственный университет, Москва 2017

7. Основы проектной деятельности. Учебно-методическое пособие - ЯрГУ, Ярославль 2019

Синев Дмитрий Андреевич Пушкарева Александра Евгеньевна Морозова Анастасия Алексеевна Петренко Артем Александрович Прокофьев Евгений Витальевич

# **Проектная деятельность в лазерных технологиях. Часть 1.**

**Учебное пособие**

В авторской редакции Редакционно-издательский отдел Университета ИТМО Зав. РИО Н.Ф. Гусарова Подписано к печати

Заказ № Тираж Отпечатано на ризографе

**Редакционно-издательский отдел Университета ИТМО** 197101, Санкт-Петербург, Кронверкский пр., 49, литер А